## 9. prednáška

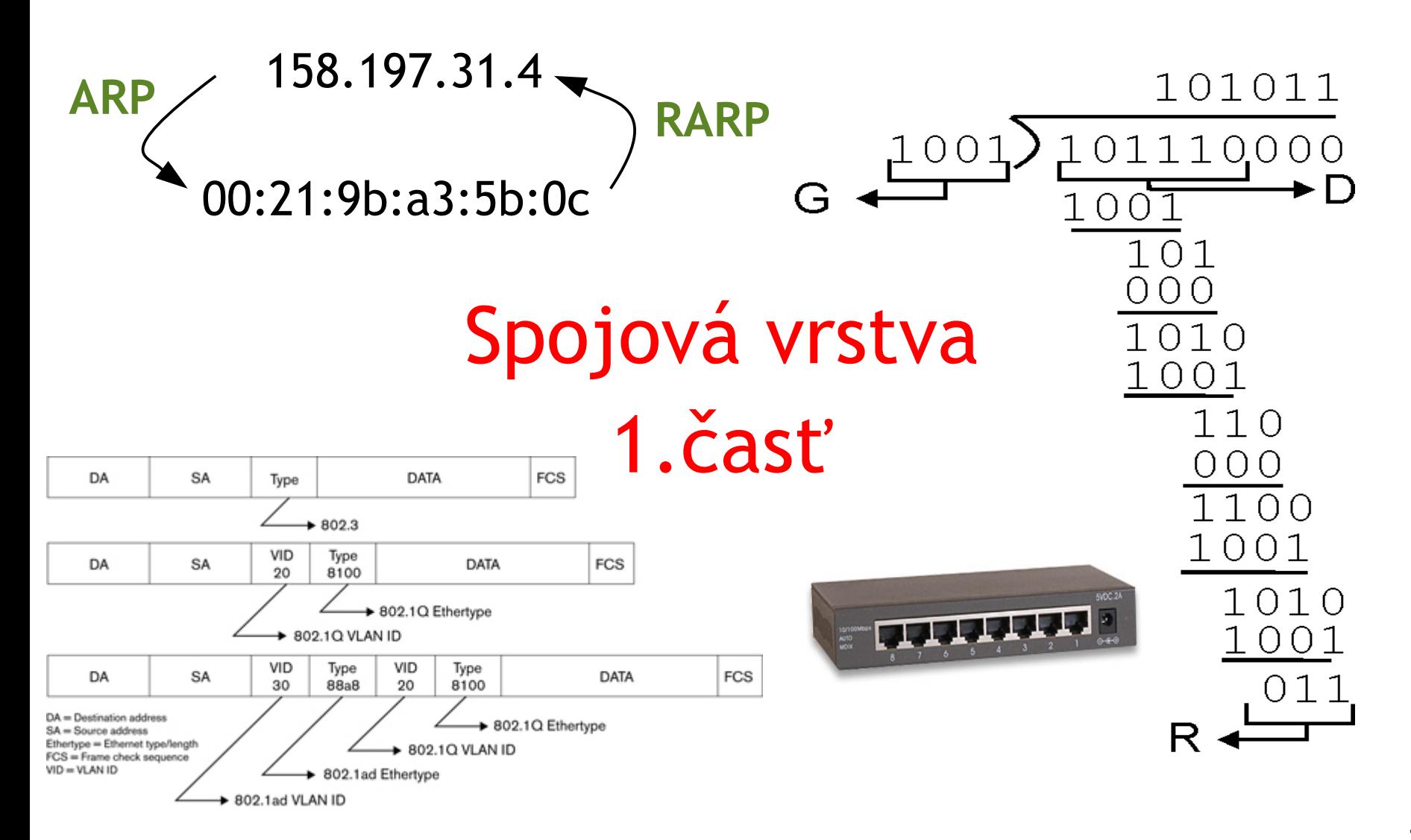

- Úvod do spojovej vrstvy
- **Implementácia spojovej** vrstvy
- $\Box$  Odhaľovanie chýb
	- $\triangleq$  kontrola parity
	- kontrolný súčet
	- $\div$  CRC
- Adresácia na spojovej vrstve – MAC adresy
- Rámec Ethernetu 802.3
- □ Sieťové protokoly ARP a RARP
	- $\div$  ARP a NDP tabuľka

- $\Box$  Topológie LAN
- $\Box$  Hub
- **Q** Switch
- Rozšírenia Ethernetu
	- **◆ VLAN 802.1Q**
	- **❖ STP 802.1D**
- $\Box$  Mobilita
	- $\cdot$  v rámci siete
	- medzi sieťami (Mobile IP)
	- mobilné siete

# Spojová vrstva: úvod

#### Terminológia:

- stanice a smerovače sú uzly
- $\Box$  komunikačné kanály, ktoré spájajú priľahlé uzly napojené na ne, sú **spoje**
	- drôtové spoje
	- bezdrôtové spoje
	- $\div$  I AN
- $\Box$  paket z pohľadu druhej vrstvy sa nazýva **rámec** (frame) **,** zaobaľuje datagram

**spojová vrstva** má za úlohu dopraviť datagram z jedného uzla na druhý priľahlý uzol prostredníctvom spoja

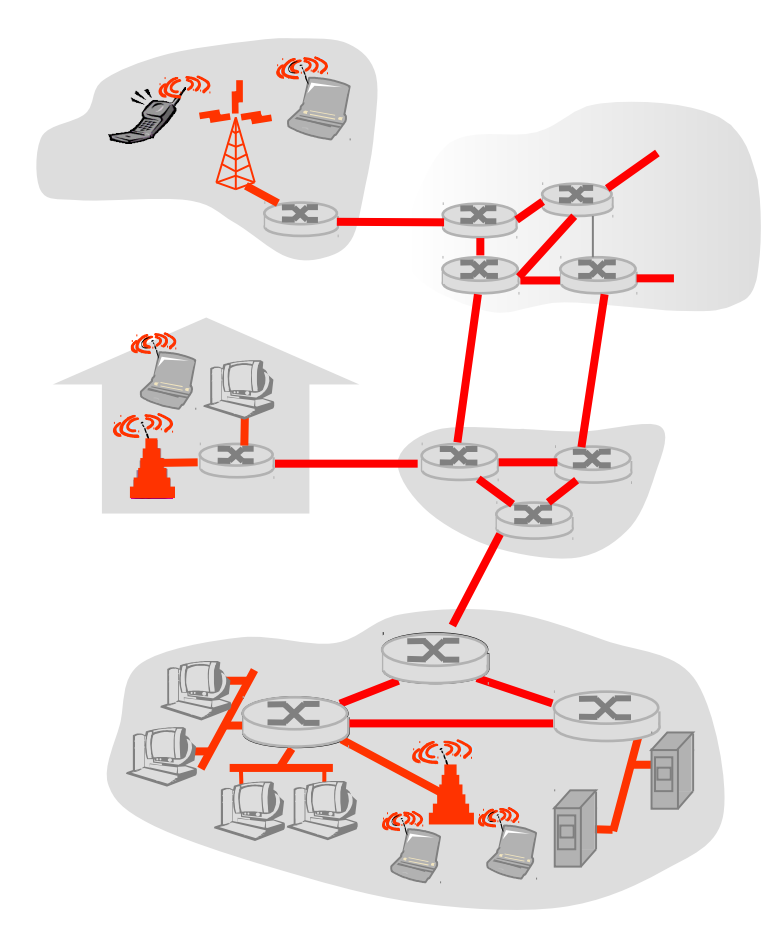

## Spojová vrstva: prenos datagramu rámcami

- $\Box$  datagram je na ceste prenášaný rôznymi technológiami spojovej vrstvy a rôznymi typmi spojov:
	- **◆ napr. koaxiálny kábel na** prvom spoji, WiFi na poslednom

#### ■ každá technológia spojovej vrstvy môže poskytovať iné služby

 napr. môže poskytovať potvrdzovaný prenos dát

#### Analógia

- cesta z Košíc na Lomnický štít
	- autobus: z UPJŠ na stanicu v Košiciach
	- vlak: z Košíc do Popradu
	- električka: z Popradu do Tatranskej Lomnice
	- lanovka: z Tatranskej Lomnice na Lomnický štít
- $\Box$  človek = datagram sieť. vrstvy
- $\Box$  úsek cesty = spoj
- $\Box$  druh prepravy po spoji = technológia spojovej vrstvy
- $\Box$  naplánovanie trasy = smerovací algoritmus
- prestupné stanice = smerovače

## Možné služby spojovej vrstvy

*vytváranie rámcov, prístup k spoju:*

- zabaľuje datagram do rámca, pridáva hlavičku a chvost
- ak je zdieľaný spoj, zisťuje, kedy má komunikovať
- na identifikáciu zdroja a cieľa používa "MAC" (hardvérové, fyzické) adresy
	- rôzne od IP adries!

#### *potvrdzovaný prenos medzi priľahlými uzlami*

- spôsob, ako to dosiahnuť, sme sa už naučili na transportnej vrstve
- málokedy sa používa na spojoch s nízkou mierou chybovosti (optika, krútené dvojdrôty)
- užitočný pre bezdrôtové spojenia: vysoká chybovosť

# Možné služby spojovej vrstvy

#### *kontrola toku dát:*

kontrola pretečenia zásobníka príjemcu

#### *odhaľovanie chýb*:

- chyby spôsobené útlmom signálu, rušením
- príjemca zistí prítomnosť chýb v rámci:
	- požiada odosielateľa o preposlanie alebo zahodí rámec

#### *oprava chýb:*

- príjemca identifikuje *a opraví* bitové chyby bez opätovného preposlania
- *half-duplex a full-duplex*
	- s half duplexom môžu uzly na koncoch spoja odosielať daným spojom (obidvoma smermi), ale nie v rovnakom čase

- Úvod do spojovej vrstvy
- □ Implementácia spojovej vrstvy
- $\Box$  Odhaľovanie chýb
	- $\triangleq$  kontrola parity
	- kontrolný súčet
	- $\div$  CRC
- Adresácia na spojovej vrstve – MAC adresy
- Rámec Ethernetu 802.3
- □ Sieťové protokoly ARP a RARP
	- $\div$  ARP a NDP tabuľka

- $\Box$  Topológie LAN
- $\Box$  Hub
- **Q** Switch
- Rozšírenia Ethernetu
	- **◆ VLAN 802.1Q**
	- **❖ STP 802.1D**
- $\Box$  Mobilita
	- $\cdot$  v rámci siete
	- medzi sieťami (Mobile IP)
	- mobilné siete

## Kde je implementovaná spojová vrstva?

- na každej stanici, na každom rozhraní smerovača, vo switch-och
- v sieťovej karte (sieťový adaptér)
	- **Ethernetová karta, PCMCI** karta, WiFi karta
	- implementuje vrstvu sieťového rozhrania (spojová + fyzická)
	- pripojená na systémovú zbernicu počítača
- □ kombinácia hardvéru, softvéru a firmvéru

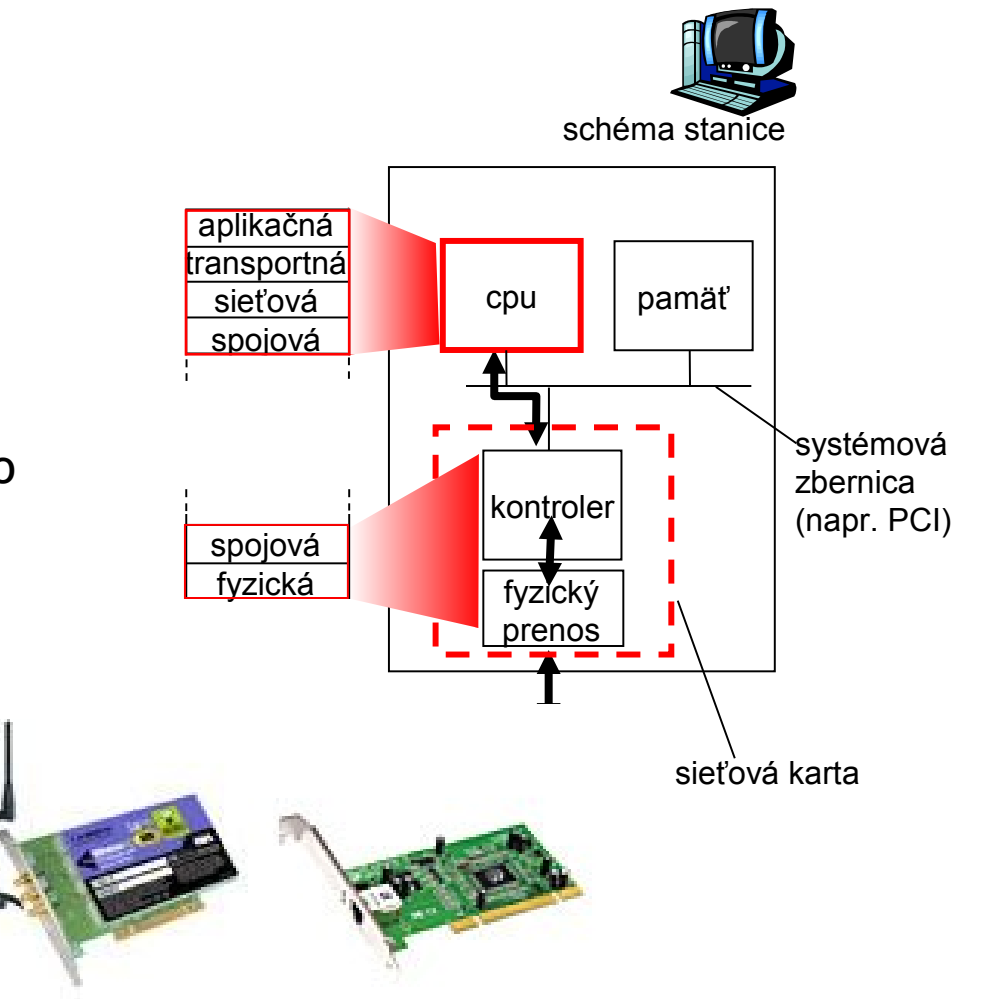

## Komunikácia so sieťovým adaptérom

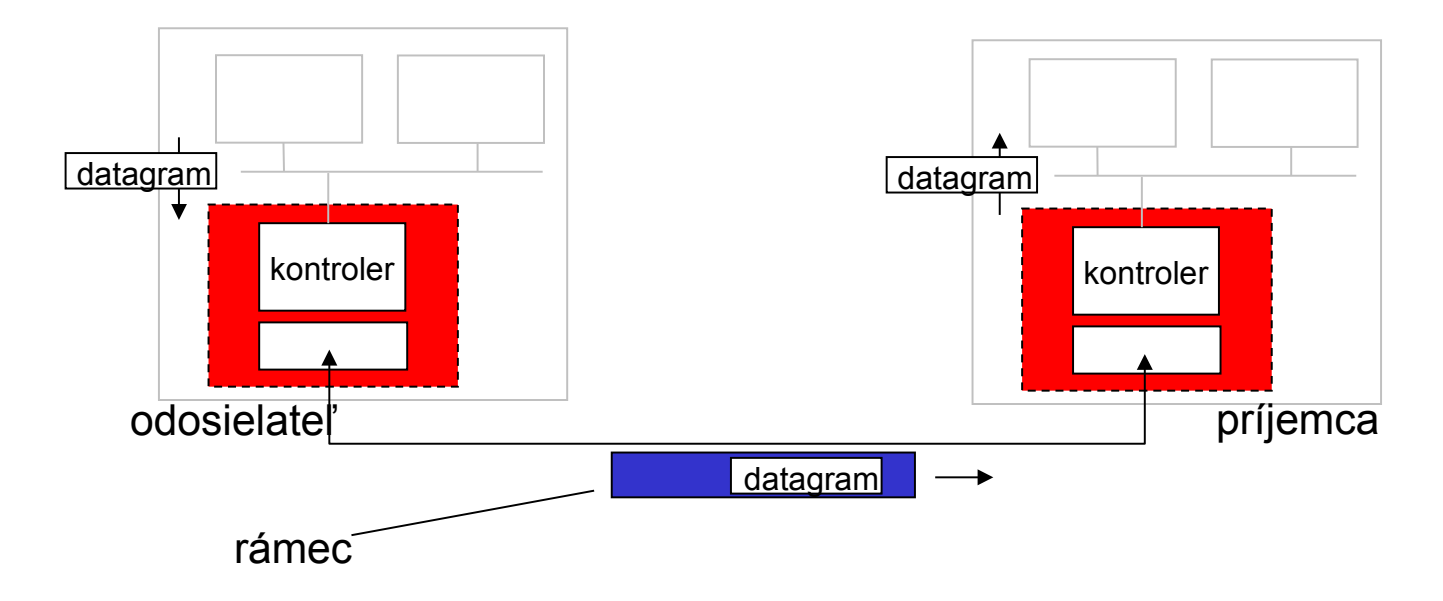

#### odosielateľ:

- \* zabalí datagram do rámca
- pridá kontrolu chýb, spoľahlivý prenos dát, kontrolu toku dát, ...

#### $\Box$  príjemca:

- zisťuje chyby, rieši kontrolu toku dát, ...
- $\div$  extrahuje datagram, pošle ho vyššej vrstve na spracovanie

- □ Úvod do spojovej vrstvy
- **Implementácia spojovej** vrstvy
- $\Box$  Odhaľovanie chýb
	- $\triangleq$  kontrola parity
	- kontrolný súčet
	- $\div$  CRC
- Adresácia na spojovej vrstve – MAC adresy
- Rámec Ethernetu 802.3
- □ Sieťové protokoly ARP a RARP
	- $\div$  ARP a NDP tabuľka

- $\Box$  Topológie LAN
- $\Box$  Hub
- □ Switch
- Rozšírenia Ethernetu
	- **◆ VLAN 802.1Q**
	- **❖ STP 802.1D**
- $\Box$  Mobilita
	- $\cdot$  v rámci siete
	- medzi sieťami (Mobile IP)
	- mobilné siete

## Odhaľovanie chýb

- **□ Do rámca sa pridajú extra kontrolné bity na** kontrolu a prípadne aj na opravu chýb
- **□ Kontrola môže zahrnúť aj hlavičku rámca**
- Odhaľovanie chýb nie je 100% spoľahlivé!
	- príjemcovi môžu niektoré chyby uniknúť, ale zriedkakedy
	- čím viac kontrolných bitov, tým lepšia detekcia a väčšia možnosť opravenia chyby

- □ Úvod do spojovej vrstvy
- **Implementácia spojovej** vrstvy
- $\Box$  Odhaľovanie chýb
	- \* kontrola parity
	- kontrolný súčet
	- $\div$  CRC
- Adresácia na spojovej vrstve – MAC adresy
- Rámec Ethernetu 802.3
- Sieťové protokoly ARP a RARP
	- $\div$  ARP a NDP tabuľka

- $\Box$  Topológie LAN
- $\Box$  Hub
- □ Switch
- Rozšírenia Ethernetu
	- **◆ VLAN 802.1Q**
	- **❖ STP 802.1D**
- $\Box$  Mobilita
	- v rámci siete
	- medzi sieťami (Mobile IP)
	- mobilné siete

## Kontrola parity

### Jeden paritný bit:

Odhalí nepárny počet bitových chýb

### 01110001101010 1

 $-$  dátové bity  $\rightarrow$  paritný bit

#### Bloková parita bitov**:**

- odhalí viac chýb

101011

111100

011101

001010

chyby

bez odhalenej

- opraví jednu bitovú chybu

$$
b_{1,1} \t b_{1,2} \t ... \t b_{1,n} \t b_{1,n+1}
$$
\n
$$
b_{2,1} \t b_{2,2} \t ... \t b_{2,n} \t b_{2,n+1}
$$
\n
$$
b_{2,1} \t ... \t ... \t b_{m,2} \t ... \t b_{m,n} \t b_{m,n+1}
$$
\n
$$
c_{2,1} \t b_{m+1,1} \t b_{m+1,2} \t ... \t b_{m,n} \t b_{m+1,n+1}
$$
\n
$$
d_{m+1,1} \t b_{m+1,2} \t ... \t b_{m+1,n+1}
$$

101011

chyba parity

101100

011101

001010

chyba parity

ÚINF/PSIN/13 Počítačová sieť Internet chyby kontraktorem party (13

- □ Úvod do spojovej vrstvy
- **Implementácia spojovej** vrstvy
- $\Box$  Odhaľovanie chýb
	- $\triangleq$  kontrola parity
	- kontrolný súčet
	- $\div$  CRC
- Adresácia na spojovej vrstve – MAC adresy
- Rámec Ethernetu 802.3
- Sieťové protokoly ARP a RARP
	- $\div$  ARP a NDP tabuľka

- $\Box$  Topológie LAN
- $\Box$  Hub
- **Q** Switch
- Rozšírenia Ethernetu
	- **◆ VLAN 802.1Q**
	- **❖ STP 802.1D**
- $\Box$  Mobilita
	- v rámci siete
	- medzi sieťami (Mobile IP)
	- mobilné siete

# Kontrolný súčet

Použitie: v transportnej vrstve (náročné pre hardvérovú implementáciu)

#### Odosielateľ:

- berie obsah segmentu ako postupnosť 16 bitových čísiel
- kontrolný súčet: invertovaný súčet všetkých čísiel bez prenesených bitov
- odosielateľ vloží kontrolný súčet do hlavičky segmentu

#### Príjemca:

- **□** vypočíta súčet prijatého segmentu ako postupnosti 16 bitových čísiel a kontrolný súčet
- ak je vo výsledku aspoň jedna nula, odhalili sme chybu
- $\Box$  ak má výsledok samé jednotky, tak sa žiadna chyba neodhalila (ale môže tam byť)

- □ Úvod do spojovej vrstvy
- **Implementácia spojovej** vrstvy
- $\Box$  Odhaľovanie chýb
	- $\triangleq$  kontrola parity
	- kontrolný súčet
	- $\div$  CRC
- Adresácia na spojovej vrstve – MAC adresy
- Rámec Ethernetu 802.3
- Sieťové protokoly ARP a RARP
	- $\div$  ARP a NDP tabuľka

- $\Box$  Topológie LAN
- $\Box$  Hub
- **Q** Switch
- Rozšírenia Ethernetu
	- **◆ VLAN 802.1Q**
	- **❖ STP 802.1D**
- $\Box$  Mobilita
	- v rámci siete
	- medzi sieťami (Mobile IP)
	- mobilné siete

### CRC: Cyclic Redundancy Check

- $\Box$  = zvyšok po delení cyklickým polynómom nad koeficientami zvyškovej triedy modulo 2
- $\Box$  cyklický polynóm nad koeficientami modulo 2 je taký, že koeficienty sú 0 alebo 1
- $\Box$  na dátové bity D sa pozeráme ako na koeficienty takého cyklického polynómu D(x)

1 0 0 0 1 0 1 1 0 1 0 1  $D(x)$   $1x^{11} + 0x^{10} + 0x^{9} + 0x^{8} + 1x^{7} + 0x^{6} + 1x^{5} + 1x^{4} + 0x^{3} + 1x^{2} + 0x + 1$ ... D

- vezmeme vopred dohodnutý kontrolný polynóm  $G(x)$  stupňa r
- $\Box$  vezmeme "dátový polynóm" D(x) vynásobený x r
- delíme  $D(x)^*x'$  kontrolným polynómom G(x) nad číslami modulo 2 a zistíme zvyšok po delení R(x) r

majme dáta D = 1 0 1 0 1

$$
majme G(x) = 1x^3 + 1x + 1
$$

$$
D(x) * x3 = (1x4 + 0x3 + 1x2+0x + 1) * x3
$$

 $(1x^7 + 0x^6 + 1x^5 + 0x^4 + 1x^3 + 0x^2 + 0x + 0)$  :  $(1x^3 + 0x^2 + 1x + 1)$ počítame

delíme  $D(x)^*x$  kontrolným polynómom G(x) nad číslami modulo 2 a zistíme zvyšok po delení  $R(x)$ r

$$
(1x7 + 0x6 + 1x5+0x4+1x3+0x2+0x+0) : (1x3+0x2+1x+1) = x4
$$
  
 
$$
+ \frac{(1x7+0x6+1x5+1x4)}{1x4}
$$

□ nad číslami modulo 2 sú operácie plus, mínus aj XOR rovnaké

| $0 + 0 = 0$ | $0 - 0 = 0$ | $0 \times OR \ 0 = 0$ |
|-------------|-------------|-----------------------|
| $0 + 1 = 1$ | $0 - 1 = 1$ | $0 \times OR \ 1 = 1$ |
| $1 + 0 = 1$ | $1 - 0 = 1$ | $1 \times OR \ 0 = 1$ |
| $1 + 1 = 0$ | $1 - 1 = 0$ | $1 \times OR \ 1 = 0$ |

delíme  $D(x)^*x$  kontrolným polynómom G(x) nad číslami modulo 2 a zistíme zvyšok po delení R(x) r

$$
(1x^{7} + 0x^{6} + 1x^{5} + 0x^{4} + 1x^{3} + 0x^{2} + 0x + 0) : (1x^{3} + 0x^{2} + 1x + 1) = x^{4} + x
$$
  
+ 
$$
\frac{(1x^{7} + 0x^{6} + 1x^{5} + 1x^{4})}{1x^{4} + 1x^{3} + 0x^{2} + 0x}
$$
  
+ 
$$
\frac{(1x^{4} + 0x^{3} + 1x^{2} + 1x)}{1x^{3} + 1x^{2} + 1x}
$$

delíme  $D(x)^*x$  kontrolným polynómom G(x) nad číslami modulo 2 a zistíme zvyšok po delení R(x) r

(1x + 0x + 1x +0x +1x + 0x + 0x + 0) : (1x + 0x + 1x + 1) = x + x +1 = Q(x) <sup>7</sup> <sup>6</sup> <sup>5</sup> <sup>4</sup> <sup>3</sup> <sup>2</sup> <sup>3</sup> <sup>2</sup> <sup>4</sup> +(1x + 0x + 1x +1x ) <sup>7</sup> <sup>6</sup> <sup>5</sup> <sup>4</sup> 1x + 1x + 0x + 0x <sup>4</sup> <sup>3</sup> <sup>2</sup> +(1x + 0x + 1x + 1x ) <sup>4</sup> <sup>3</sup> <sup>2</sup> 1x + 1x + 1x + 0 <sup>3</sup> <sup>2</sup> +(1x + 0x + 1x + 1 ) <sup>3</sup> <sup>2</sup> 1x + 0x + 1 = R(x) <sup>2</sup> vypočítali sme pošleme D(x) \* x + R(x) = 1x + 0x + 1x +0x +1x + 1x + 0x + 1 r D(x) \* x R(x) <sup>r</sup> G(x) G(x) = Q(x) + 7 6 5 4 3 2

delíme  $D(x)^*x$  kontrolným polynómom G(x) nad číslami modulo 2 a zistíme zvyšok po delení R(x) r

$$
(1x^{7} + 0x^{6} + 1x^{5} + 0x^{4} + 1x^{3} + 0x^{2} + 0x + 0) : (1x^{3} + 0x^{2} + 1x + 1) = x^{4} + x + 1 = Q(x)
$$
  
\n+
$$
(1x^{7} + 0x^{6} + 1x^{5} + 1x^{4})
$$
  
\n
$$
1x^{4} + 1x^{3} + 0x^{2} + 0x
$$
  
\n+
$$
(1x + 0x + 1x + 1x)
$$
  
\n+
$$
(1x^{3} + 0x^{2} + 1x + 0)
$$
  
\n+
$$
(1x^{3} + 0x^{2} + 1x + 0)
$$
  
\n+
$$
(1x^{2} + 0x + 1x + 1)
$$
  
\n
$$
1x^{2} + 0x + 1 = R(x)
$$
  
\n
$$
1x^{2} + 0x + 1 = R(x)
$$
  
\n
$$
10101000 : 1011 = ?
$$
  
\n
$$
10101000 : 1011 = ?
$$
  
\n
$$
1011100
$$
  
\n
$$
1011100
$$
  
\n
$$
1011100
$$
  
\n
$$
1011100
$$
  
\n
$$
101110
$$
  
\n
$$
101110
$$
  
\n
$$
101110
$$
  
\n
$$
101110
$$
  
\n
$$
101110
$$
  
\n
$$
101110
$$
  
\n
$$
1011101
$$
  
\n
$$
10101101
$$
  
\n
$$
10101101
$$
  
\n
$$
10101101
$$
  
\n
$$
10101101
$$
  
\n
$$
10101101
$$
  
\n
$$
10101101
$$
  
\n
$$
10101101
$$
  
\n
$$
10101101
$$
  
\n $$ 

### CRC: u prijímateľa

$$
\Box \quad \text{vypočítali sme} \quad \frac{D(x) * x^{\Gamma}}{G(x)} = Q(x) + \frac{R(x)}{G(x)}
$$

 $\Box$  pošleme  $D(x) * x' + R(x)$ r

■ u príjemcu počítame (plus a mínus fungujú rovnako):

$$
\frac{D(x) * x^{r} + R(x)}{G(x)} = Q(x) + \frac{R(x)}{G(x)} + \frac{R(x)}{G(x)} = Q(x)
$$

- □ dostávame výsledok bezo zvyšku
- $\Box$  ak predsa máme zvyšok, odhalili sme chybu

ÚINF/PSIN/13 Počítačová sieť Internet 23

výpočet nad binárnymi číslami:

```
 10101101 : 1011 = ?
xor 1011
     0001110
    xor 1011 
         01011
     xor 1011
          0000 – zvyšok OK
```
### CRC: implementácia

 $\Box$  reálne posielame iba koeficienty polynómov a zvyšku

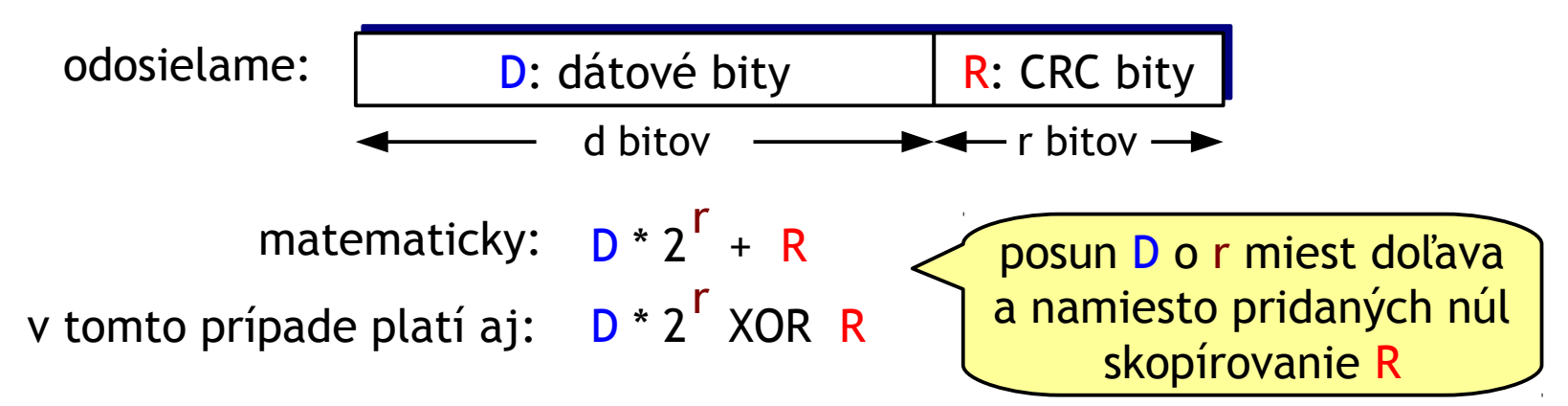

implementácia výpočtu zvyšku cez posuvné registre a XOR

ľahko realizovateľné hardvérovou implementáciou

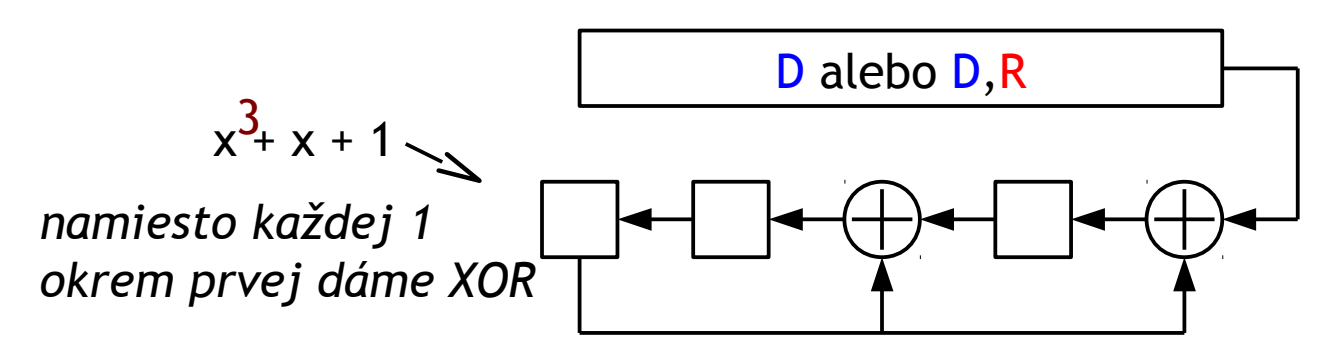

### CRC: všeobecne

■ vie odhaliť všetky zhluky chýb menšie ako r+1 bitov

- $C  
CRC-16$ 
	- \*  $x^{16}$  +  $x^{15}$  +  $x^{2}$  + 1
- $C<sub>SC-32</sub>$ 
	- \*  $x^3 + x^2 + x^3 + x^2 + x^2 + x^3 + x^4 + x^7 + x^8 + x^9 + x^7 + x^3 + x^4 + x^2 + x + 1$  $32, 26, 23, 22, 16, 12, 11, 10, 8, 7, 5, 4, 2$
	- zhluky chýb dlhšie ako 32 bitov odhalí s pravdepodobnosťou 99,99999998%
	- používané v Ethernete (IEEE 802.3)

- □ Úvod do spojovej vrstvy
- **Implementácia spojovej** vrstvy
- $\Box$  Odhaľovanie chýb
	- $\triangleq$  kontrola parity
	- kontrolný súčet
	- $\div$  CRC
- Adresácia na spojovej vrstve – MAC adresy
- Rámec Ethernetu 802.3
- Sieťové protokoly ARP a RARP
	- $\div$  ARP a NDP tabuľka

- $\Box$  Topológie LAN
- $\Box$  Hub
- **Q** Switch
- Rozšírenia Ethernetu
	- **◆ VLAN 802.1Q**
	- **❖ STP 802.1D**
- $\Box$  Mobilita
	- v rámci siete
	- medzi sieťami (Mobile IP)
	- mobilné siete

## MAC adresy

### $\Box$ MAC = media access control

### $\Box$  IP adresy:

- adresy sieťovej vrstvy
- používané na dopravenie datagramu do správnej siete

### MAC (fyzická, hardvérová, ethernetová) adresa:

- použitie: *dopraviť rámec z jedného sieťového adaptéra k inému v rámci tej istej siete*
- **→ 48 bitová MAC adresa** 
	- napálená v ROM sieťovej karty, často aj softvérovo nastaviteľná

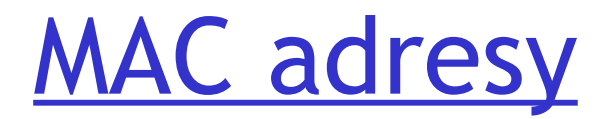

každý sieťový adaptér má jedinečnú MAC adresu

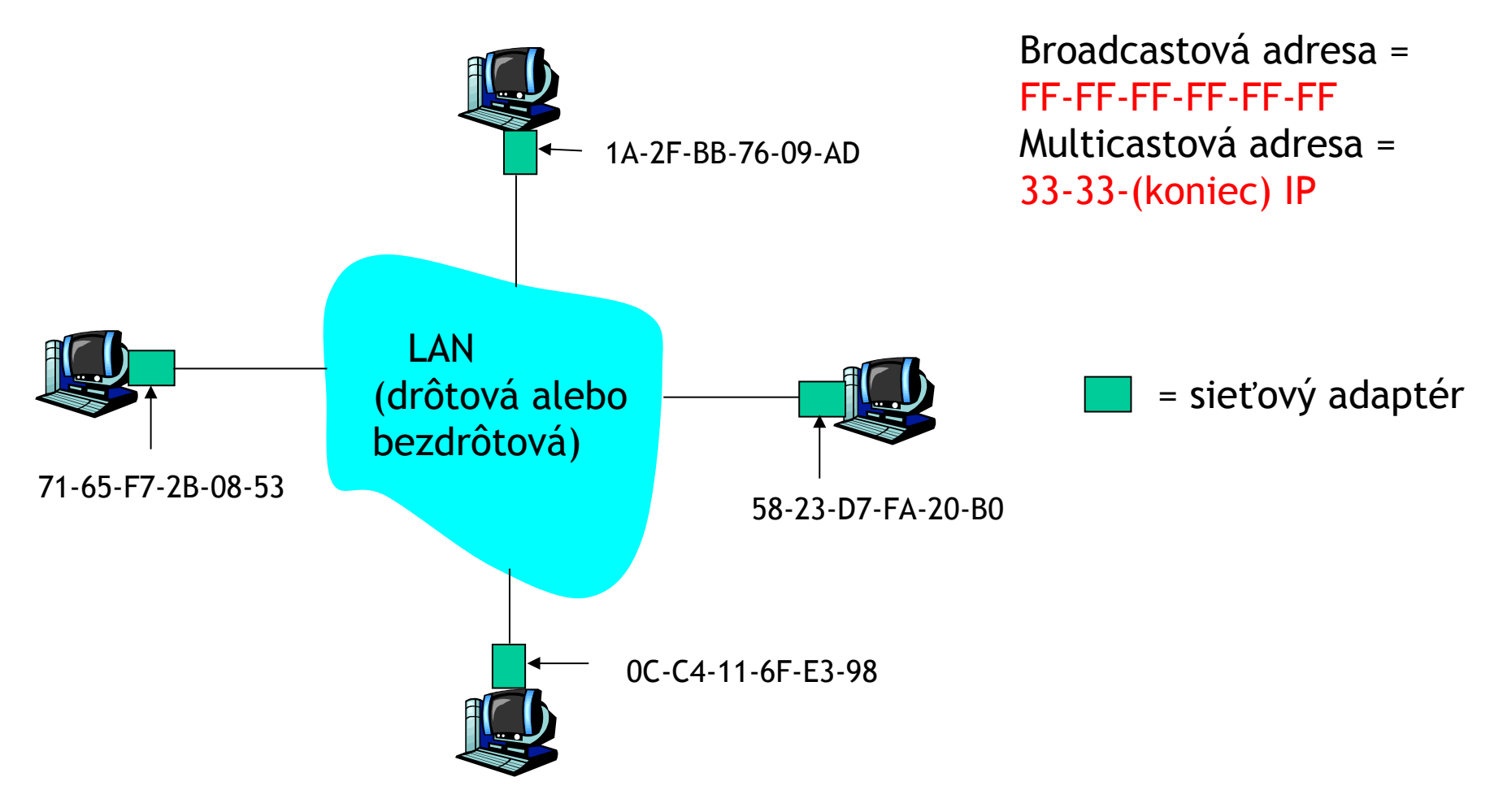

## MAC adresy

- □ MAC adresy rozdeľuje IEEE
- výrobca sieťových kariet si zakúpi časť množiny MAC adries, aby sa zabezpečila jedinečnosť
- $\Box$  analógia:
	- (a) MAC adresa: rodné číslo
	- (b) IP adresa: poštová adresa
- MAC adresa je prenositeľná
	- jedna sieťová karta sa môže presúvať z jednej siete do inej
- $\Box$  IP adresy sú hierarchické, t.j. nie prenositeľné
	- adresa je závislá na sieti, v ktorej je sieťová karta zapojená
	- platí pre globálne unicastové IP adresy

- □ Úvod do spojovej vrstvy
- **Implementácia spojovej** vrstvy
- $\Box$  Odhaľovanie chýb
	- $\triangleq$  kontrola parity
	- kontrolný súčet
	- $\div$  CRC
- Adresácia na spojovej vrstve – MAC adresy
- Rámec Ethernetu 802.3
- Sieťové protokoly ARP a RARP
	- $\div$  ARP a NDP tabuľka

- $\Box$  Topológie LAN
- $\Box$  Hub
- □ Switch
- Rozšírenia Ethernetu
	- **◆ VLAN 802.1Q**
	- **❖ STP 802.1D**
- $\Box$  Mobilita
	- v rámci siete
	- medzi sieťami (Mobile IP)
	- mobilné siete

## Tvorba paketu

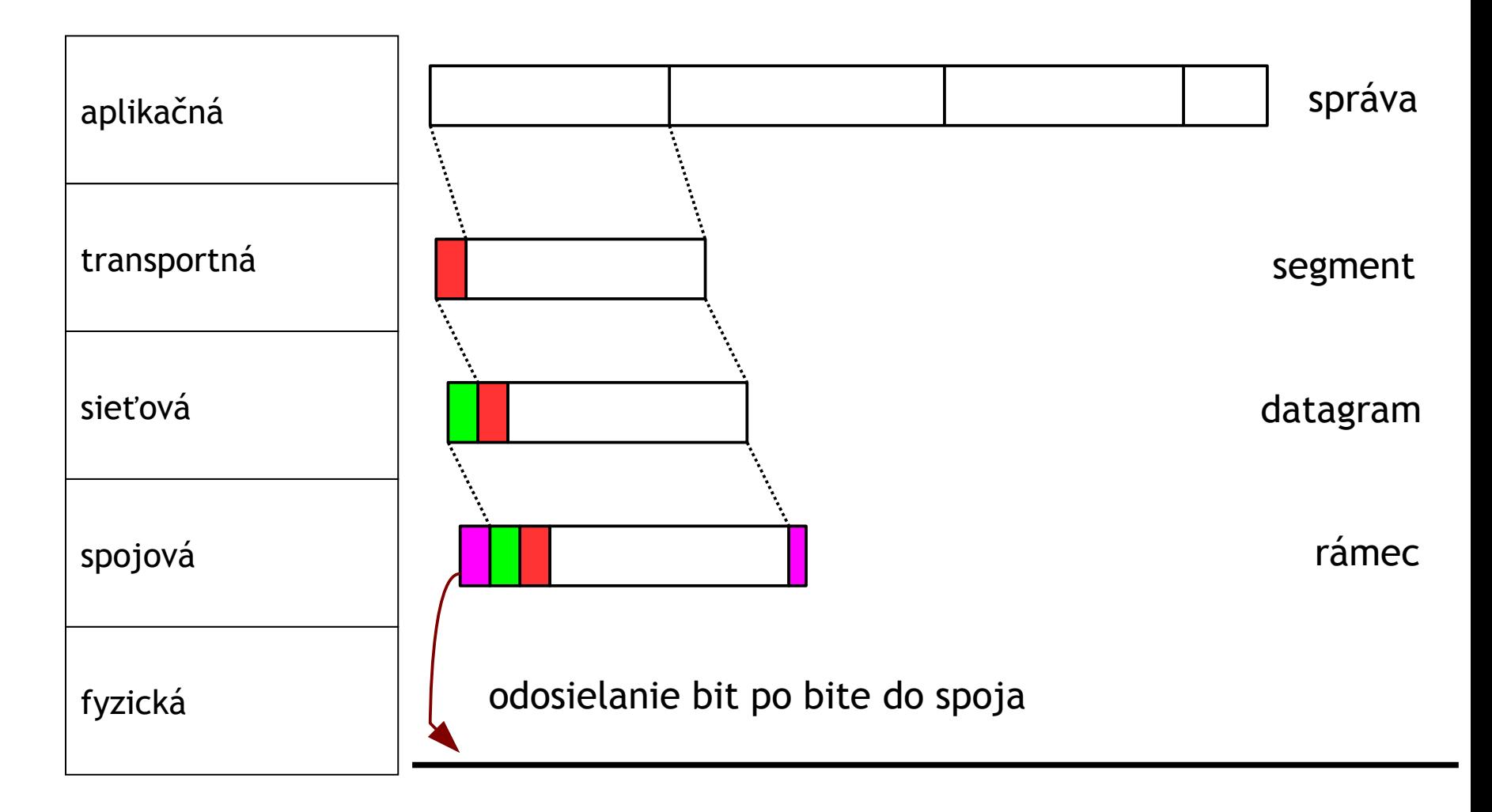

## Adresovacie údaje v pakete

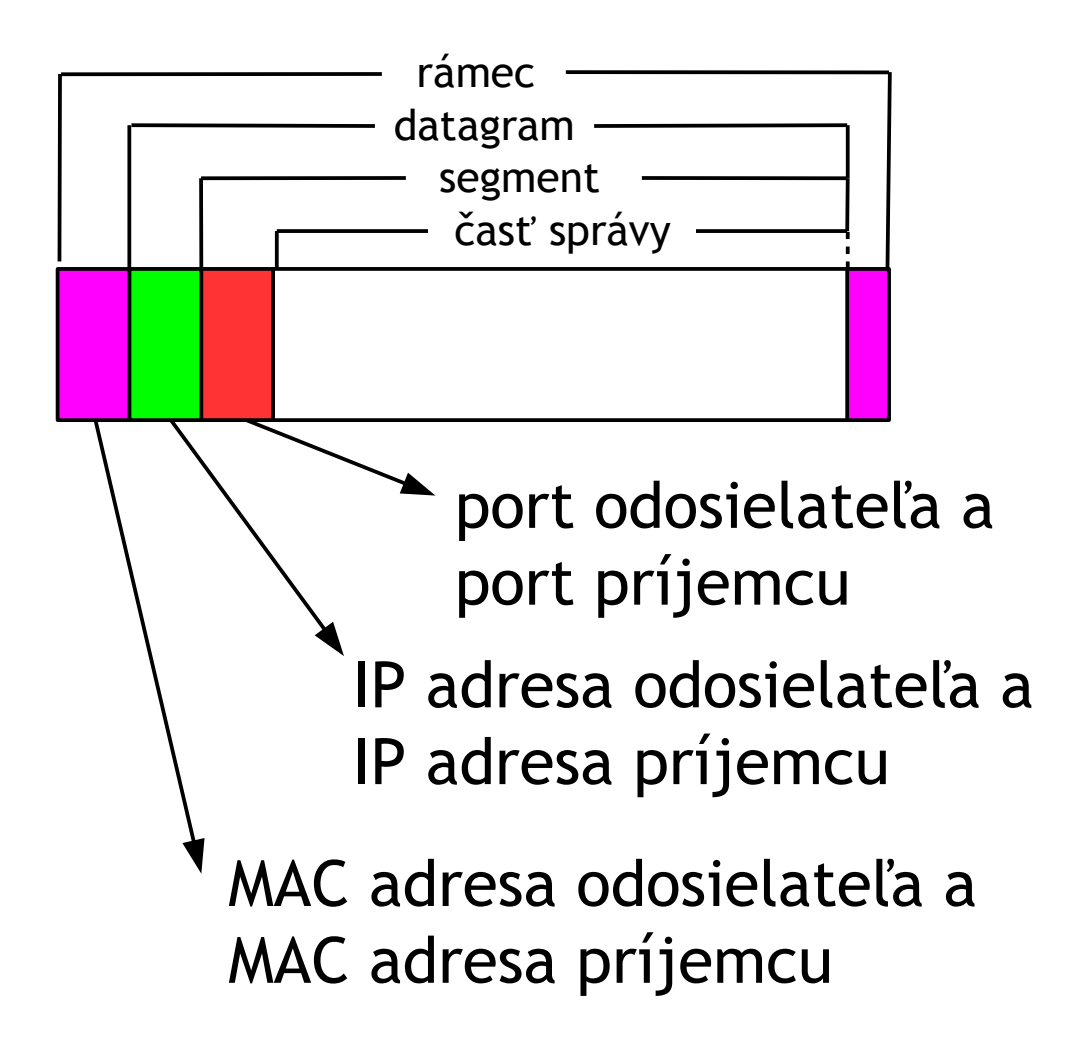

# Ethernetový rámec (IEEE 802.3)

Odosielajúci adaptér zabaľuje IP datagram (alebo iný paket sieťovej vrstvy) do ethernetového rámca

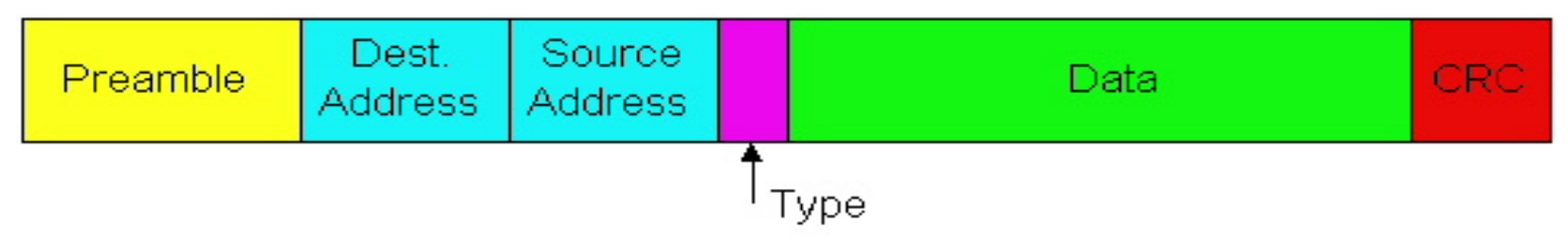

#### Preamble (preambula):

- □ 7 bajtov s hodnotou 10101010 a nakoniec ešte jeden bajt s hodnotou 10101011
- □ použitie na synchronizáciu hodín adaptérov odosielateľa a príjemcu

## Ethernetový rámec

- $\Box$  Adresy: 6 bajtov
	- ak adaptér dostane rámec pre jeho cieľovú adresu, alebo jeho multicastovú adresu, alebo s broadcastovou adresou, pošle dáta sieťovej vrstve
	- inak sa rámec zahodí (výnimkou je promiskuitný mód)
- □ Type: identifikuje typ prenášaných dát (väčšinou IP, ale môže byť aj Novell IPX, AppleTalk, ARP, ...)
- □ CRC: ak kontrola odhalí chybu, rámec sa zahodí

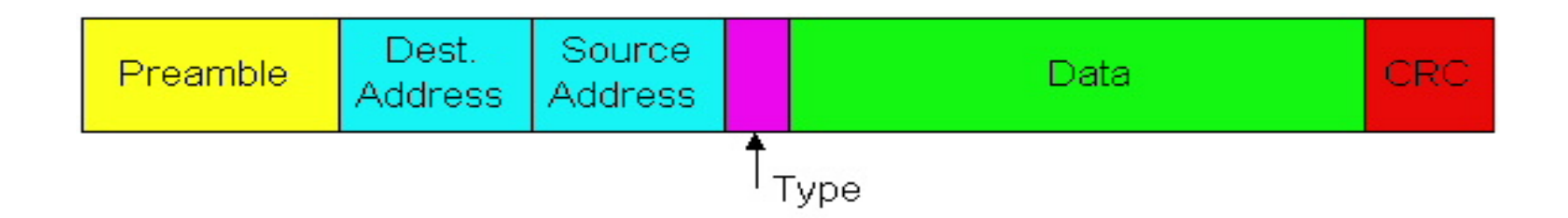

Ethernet 802.3: nespoľahlivý, bez spojenia

- bez spojenia: žiadne nadväzovanie spojenia medzi sieťovými adaptérmi
- $\Box$  nespoľahlivý: prijímajúci adaptér neposiela kladné ani záporné potvrdenia
	- rámce sa môžu zahodiť (zlé CRC)
	- o preposlanie sa môže postarať napríklad TCP

- Úvod do spojovej vrstvy
- **Implementácia spojovej** vrstvy
- $\Box$  Odhaľovanie chýb
	- $\triangleq$  kontrola parity
	- kontrolný súčet
	- $\div$  CRC
- Adresácia na spojovej vrstve – MAC adresy
- Rámec Ethernetu 802.3
- □ Sieťové protokoly ARP a RARP
	- $\triangle$  ARP a NDP tabuľka

- $\Box$  Topológie LAN
- $\Box$  Hub
- **Q** Switch
- Rozšírenia Ethernetu
	- **◆ VLAN 802.1Q**
	- **❖ STP 802.1D**
- $\Box$  Mobilita
	- v rámci siete
	- medzi sieťami (Mobile IP)
	- mobilné siete
### Čo určiť ako cieľovú MAC adresu?

- □ Príjemca rámca MUSÍ byť v našej sieti
- □ Od používateľa/aplikácie dostaneme:
	- *I***P** adresu cieľa, alebo
	- $\div$  doménové meno cieľa  $\rightarrow$  IP adresa cez DNS
- □ Sieťová vrstva číta smerovaciu tabuľku, aby zistila, cez ktoré rozhranie (sieťovú kartu) bude posielať

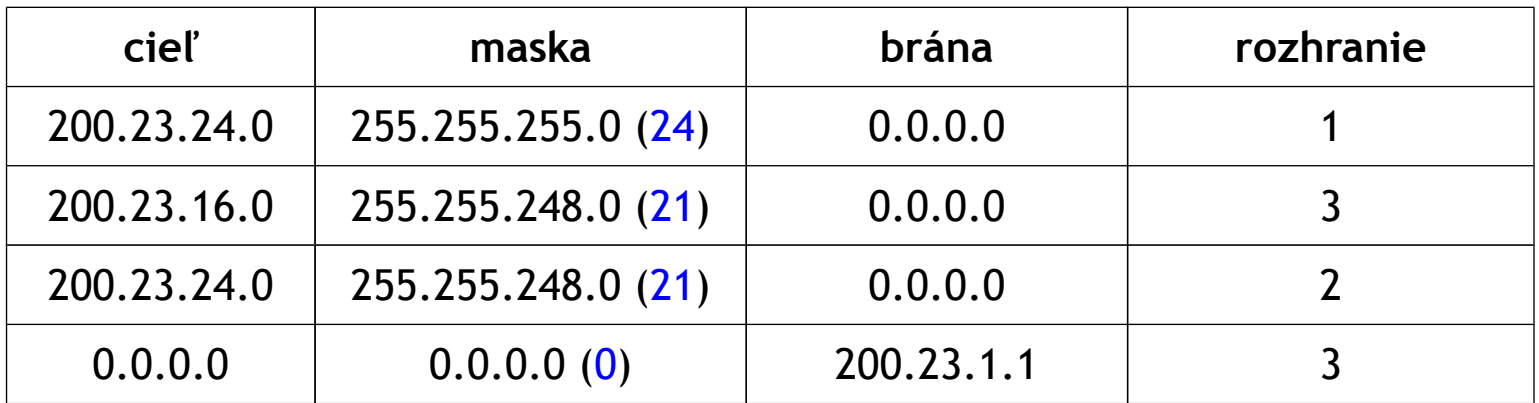

### Čo určiť ako cieľovú MAC adresu?

#### □ Príjemca rámca MUSÍ byť v našej sieti

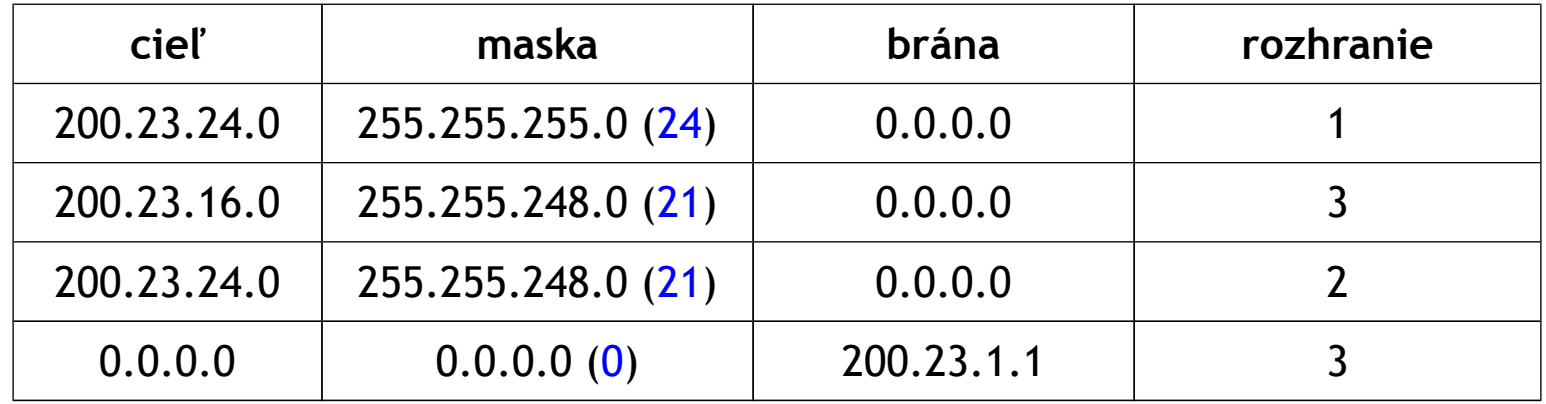

- Ak je brána 0.0.0.0 → rámec treba poslať priamo počítaču s IP adresou cieľa
- Ak brána nie je 0.0.0.0 → rámec treba poslať na bránu

#### ARP: Address Resolution Protocol

Úloha: zistiť MAC adresu uzla X, keď viem IP adresu uzla X

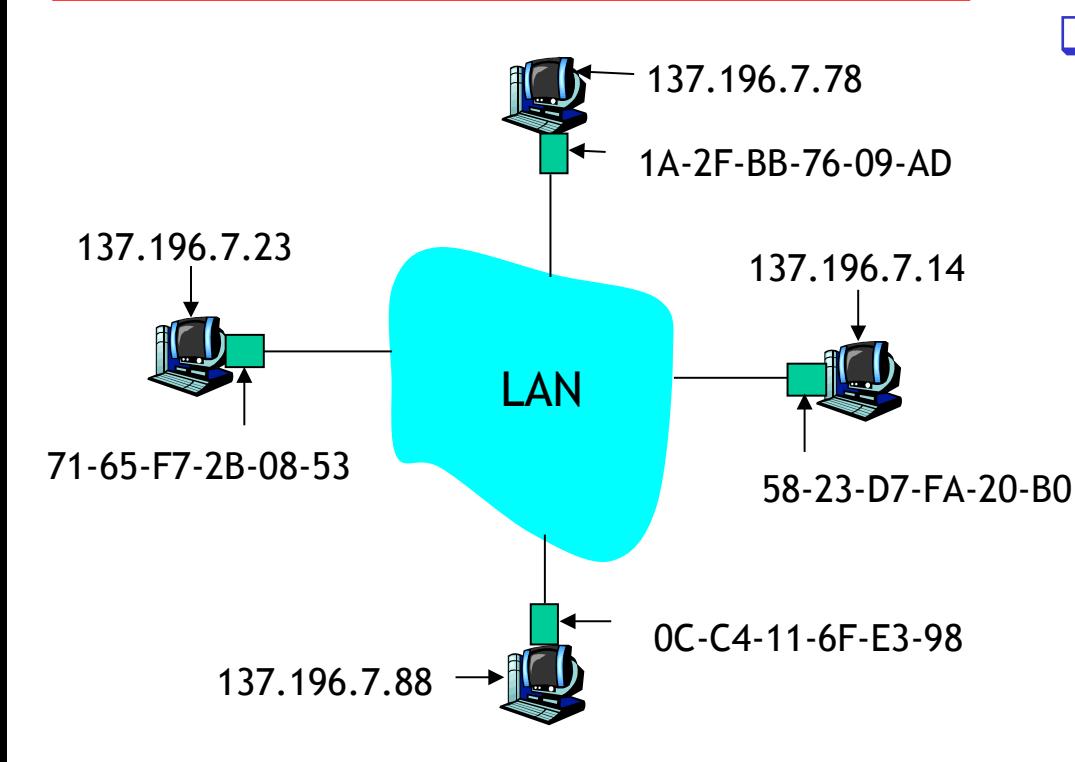

#### □ sieťový protokol !!!

- Každý uzol (stanica, router) má ARP tabuľku
- ARP tabuľka: mapovanie IP/MAC pre niektoré uzly na LAN
	- < IP adresa; MAC adresa; TTL>
		- TTL (Time To Live): čas, po ktorom bude mapovanie zabudnuté (typicky 5-20 minút)

#### ARP protokol

- $\Box$  A chce poslat' datagram pre B, ale MAC adresa B nie je v ARP tabuľke uzla A
- A vyšle broadcastovú ARP otázku, obsahujúcu IP adresu uzla B
	- $\div$  cieľová MAC adresa = FF-FF-FF-FF-FF-FF
	- všetky zariadenia v lokálnej sieti túto ARP otázku dostanú
- B prijme ARP otázku, odpovie uzlu A so svojou MAC adresou
	- unicastová odpoveď
- A si uloží dvojicu IP a MAC adresa uzla B vo svojej ARP tabuľke
	- $\cdot$  ak je záznam v ARP tabuľke príliš starý, maže sa, a obnoví sa, až keď znova potrebujem komunikovať s B
- $\Box$  ARP je "plug-and-play":
	- uzly sa učia záznamy do svojich ARP tabuliek bez zásahu administrátora siete alebo sieťového servera

#### Adresácia: smerovanie do inej siete

postup: posielame *datagram* z A do B cez R = A posiela rámec s datagramom pre R a následne R posiela rámec s datagramom pre B predpokladáme, že A vie IP adresu stanice B

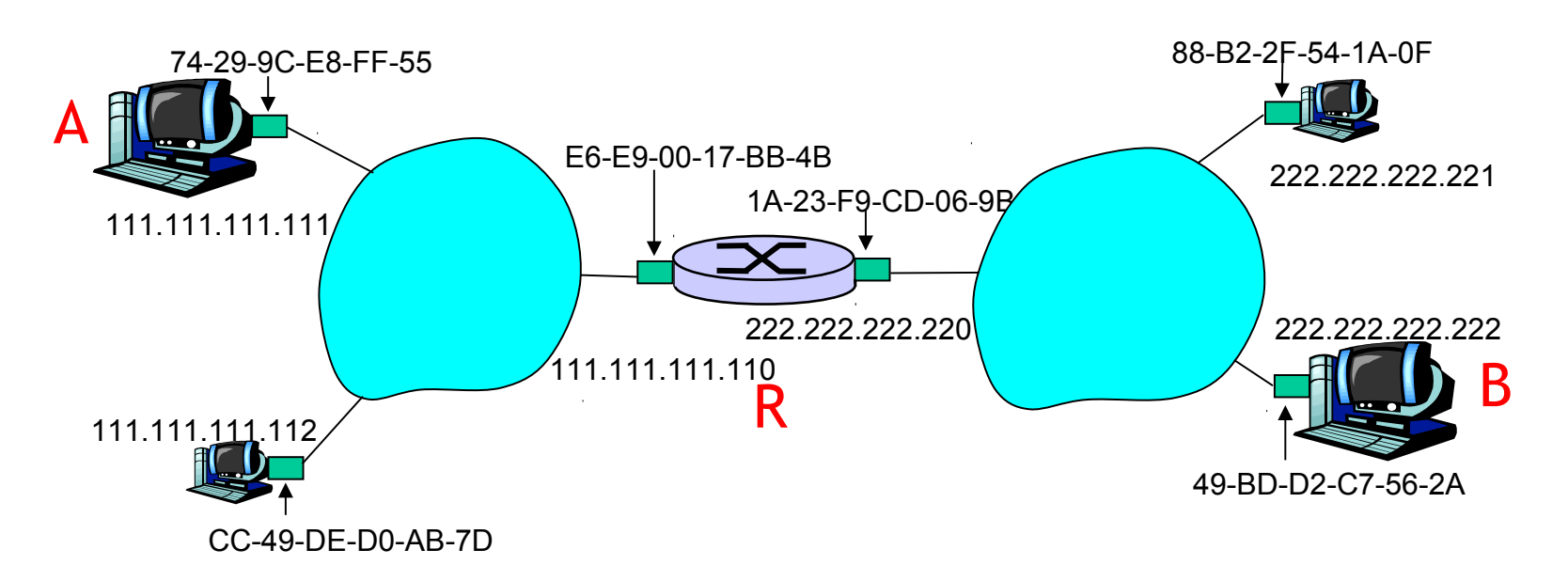

**□** dve ARP tabuľky v routri R: jedna pre každé rozhranie

- □ sieťová vrstva v A vytvorí IP datagram so zdrojovou IP A, a cieľovou IP B, pomocou smerovacej tabuľky zistí, že má poslať datagram cez IP R (brána je 111.111.111.110) a pošle datagram spojovej vrstve
- $\Box$  A použije ARP na zistenie MAC adresy routra R na základe jeho IP 111.111.111.110
- A zabalí datagram s cieľovou IP adresou B do rámca s MAC adresou R
- $\Box$  router R rozbalí dôjdený rámec a na základe cieľovej adresy (IP B) a svojej smerovacej tabuľky zistí, že ho má poslať do lokálnej siete na rozhraní s IP adresou 222.222.222.220 (brána je 0.0.0.0)
- R použije ARP na zistenie MAC adresy B na základe jej IP B
- $\Box$  R zabalí datagram s cieľovou IP B do rámca s MAC adresou B a pošle ho do lokálnej siete, kde ho prijme B

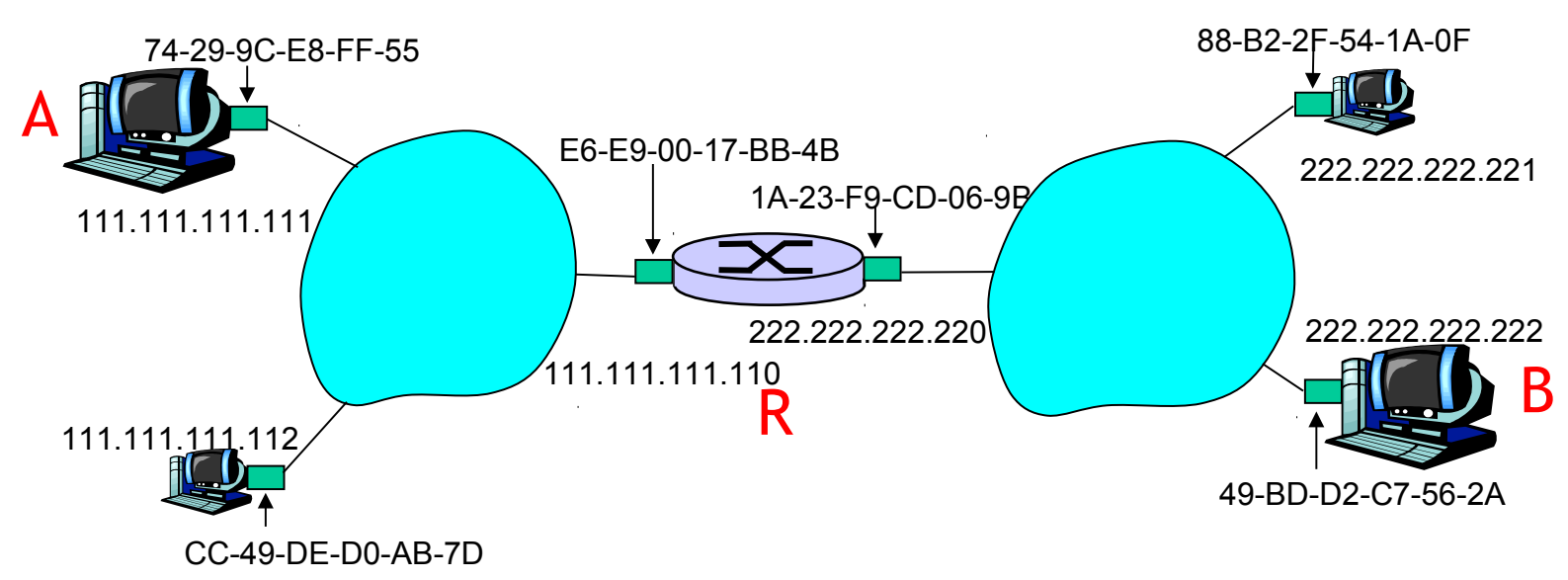

ÚINF/PSIN/13 Počítačová sieť Internet 42

NDP = "ARP" pre IPv6 + ďalšie použitie

- $\Box$  NDP (neighbor discovery protocol) je súčasťou ICMPv6
- $\Box$  Ak chcem preklad z IPv6 adresy 2001:111::1:2345:6789 na MAC adresu odošlem multicastovú správu na 33:33:23:45:67:89, na ktorej tento uzol musí počúvať
- Výsledok prekladu sa uloží v NDP tabuľke
	- ◆ Windows: netsh interface ipv6 show neighbors
	- **External the 4 Solution Show \*** Linux: ip -6 neighbor show

#### RARP (Reverse ARP)

- "inverzný" protokol k ARP
- preklad (svojej) MAC adresy na IP adresu
- $\Box$  reálne je zastaralý a nahradený protokolom DHCP(v4)

# Prehľad prednášky

- Úvod do spojovej vrstvy
- **Implementácia spojovej** vrstvy
- $\Box$  Odhaľovanie chýb
	- $\triangleq$  kontrola parity
	- kontrolný súčet
	- $\div$  CRC
- Adresácia na spojovej vrstve – MAC adresy
- Rámec Ethernetu 802.3
- Sieťové protokoly ARP a RARP
	- $\div$  ARP a NDP tabuľka

- $\Box$  Topológie LAN
- $\Box$  Hub
- □ Switch
- Rozšírenia Ethernetu
	- **◆ VLAN 802.1Q**
	- **❖ STP 802.1D**
- $\Box$  Mobilita
	- v rámci siete
	- medzi sieťami (Mobile IP)
	- mobilné siete

### Ethernet 802.3

"dominantná" drôtová LAN technológia:

- veľmi lacná: cca 4 € za 100Mb/s sieťovú kartu, 5 € za 1Gb/s
- □ prvá rozšírená technológia
- □ jednoduchšia a lacnejšia ako tokenové LAN alebo ATM
- zvláda aktuálne maximálne rýchlosti: 10 Mb/s 10 Gb/s

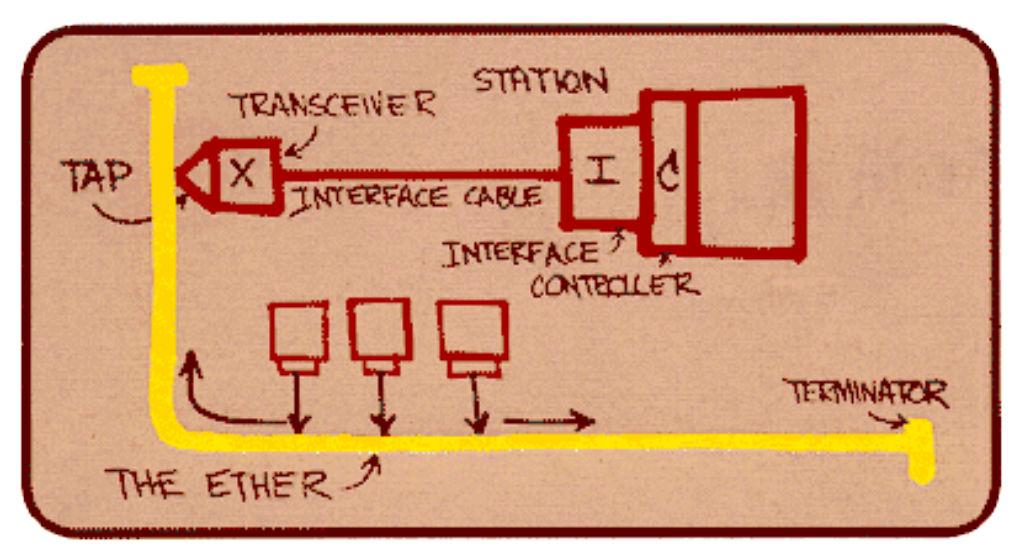

Pôvodný návrh Ethernetu podľa Metcalfe-a

# Topológia hviezdy

- zbernicová topológia populárna do polovice 90-tych rokov
	- všetky uzly v spoločnej kolíznej doméne
- **dnes prevláda topológia hviezdy** 
	- v centre hviezdy je aktívny *switch*
	- \* každý "lúč" realizuje nezávislý Ethernetový protokol
		- súčasne vysielajúce stanice nie sú v kolízii

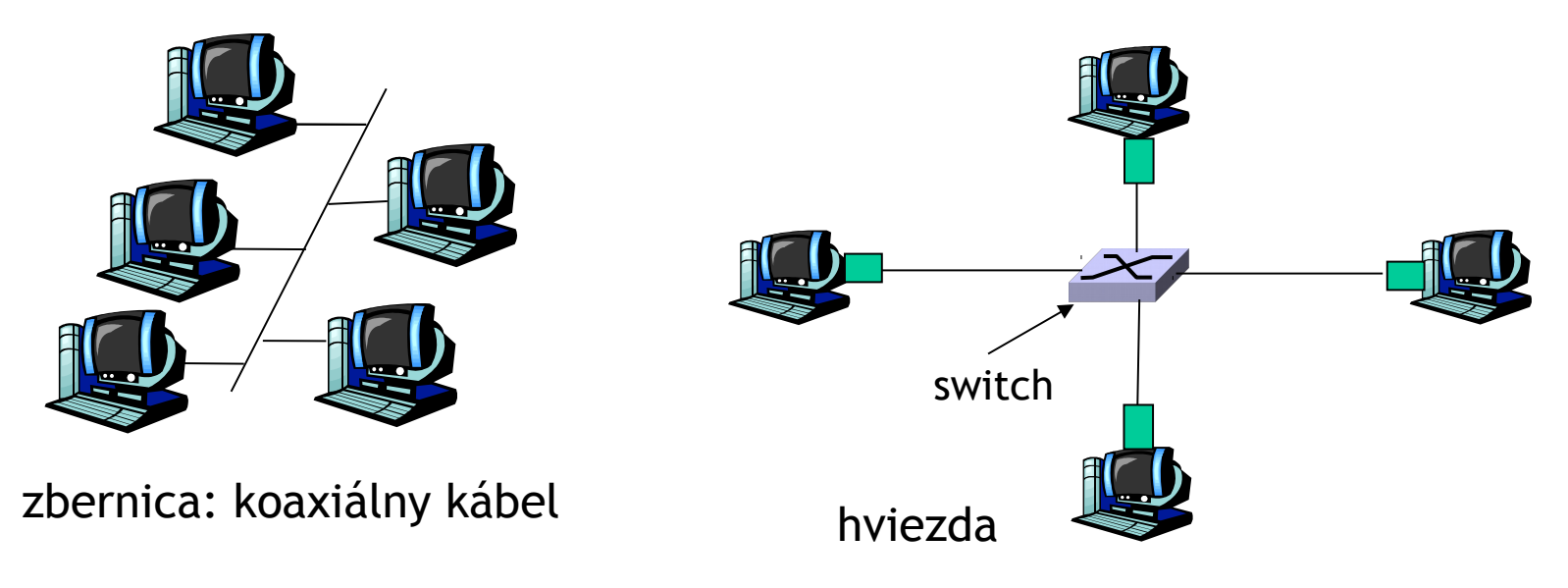

## Kolízna a broadcastová doména

#### $\Box$  Kolízna doména

- uzly napojené na spoločný spoj, alebo uzly spojené cez hub
- ak dva uzly z rovnakej kolíznej domény začnú naraz vysielať, vznikne kolízia

#### □ Broadcastová doména

- uzly v rovnakej sieti (LAN)
	- napojené na spoločný spoj, alebo cez hub, alebo cez switch
- množina uzlov, ktoré majú prijať vyslanú broadcastovú správu (cieľová MAC adresa je FF-FF-FF-FF-FF-FF)

# Prehľad prednášky

- □ Úvod do spojovej vrstvy
- **Implementácia spojovej** vrstvy
- $\Box$  Odhaľovanie chýb
	- $\triangleq$  kontrola parity
	- kontrolný súčet
	- $\div$  CRC
- Adresácia na spojovej vrstve – MAC adresy
- Rámec Ethernetu 802.3
- Sieťové protokoly ARP a RARP
	- $\div$  ARP a NDP tabuľka

- $\Box$  Topológie LAN
- $\Box$  Hub
- □ Switch
- Rozšírenia Ethernetu
	- **◆ VLAN 802.1Q**
	- **❖ STP 802.1D**
- $\Box$  Mobilita
	- v rámci siete
	- medzi sieťami (Mobile IP)
	- mobilné siete

# Hub (rozbočovač)

- $\Box$  pracuje iba na fyzickej vrstve (L1):
	- signály prichádzajúce z jedného spojenia po zrekonštruovaní odchádzajú *všetkým* ostatným spojeniam rovnako rýchlo
	- všetky uzly napojené na hub môžu spôsobovať medzi sebou kolízie
	- nepoznajú, čo je to rámec, nečakajú, kým celý príde, aby ho preposlali

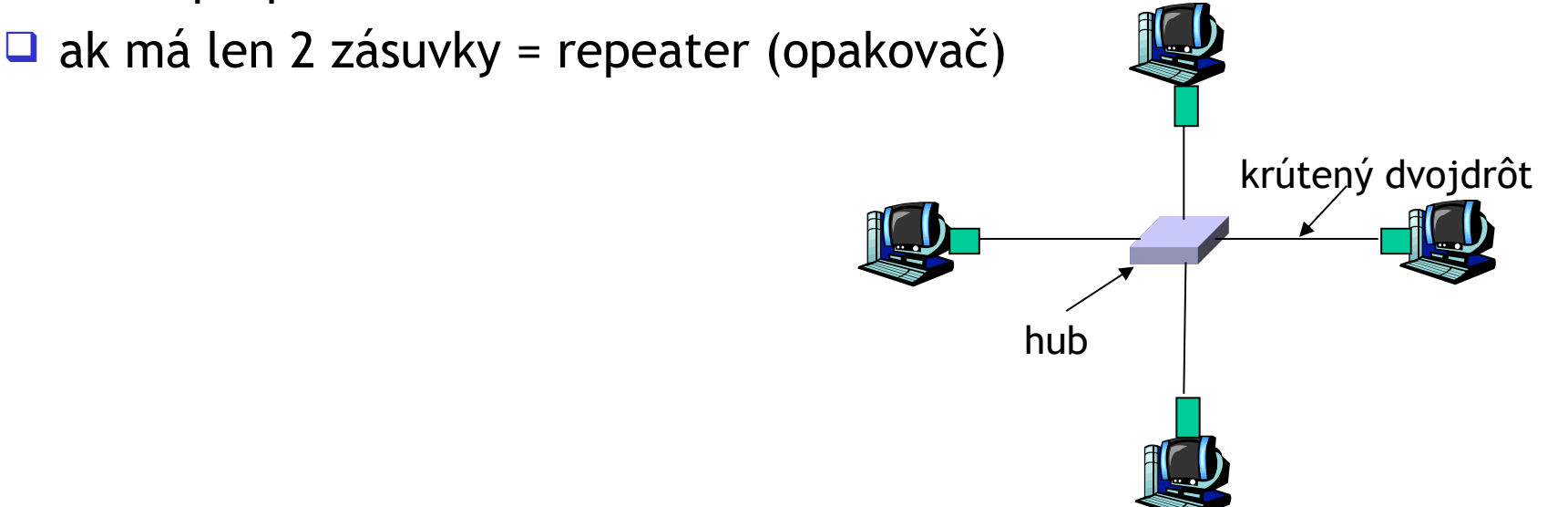

# Prehľad prednášky

- Úvod do spojovej vrstvy
- **Implementácia spojovej** vrstvy
- $\Box$  Odhaľovanie chýb
	- $\triangleq$  kontrola parity
	- kontrolný súčet
	- $\div$  CRC
- Adresácia na spojovej vrstve – MAC adresy
- Rámec Ethernetu 802.3
- Sieťové protokoly ARP a RARP
	- $\div$  ARP a NDP tabuľka

- $\Box$  Topológie LAN
- $\Box$  Hub
- □ Switch
- Rozšírenia Ethernetu
	- **◆ VLAN 802.1Q**
	- **❖ STP 802.1D**
- $\Box$  Mobilita
	- v rámci siete
	- medzi sieťami (Mobile IP)
	- mobilné siete

# Switch (prepínač)

zariadenie spojovej vrstvy (L2) : sofistikovanejšie ako hub

- prijme a pošle celý rámec (typ store-and-forward)
- zvládne prepájať aj rôzne rýchle spojenia
- zisťuje MAC adresy z rámcov a ak príde rámec pre niektorú zo známych MAC adries, posiela rámec iba do jedného spoja

*transparentné*

\* stanice nevedia o prítomnosti switchu v sieti

*plug-and-play, samoučiace*

switche netreba konfigurovať

 $\Box$  delí kolízne domény

 $\Box$  ak má len 2 zásuvky = bridge (most)

#### Switch: mnoho súbežných vysielaní

- každý uzol má vyhradené samostatné spojenie k switchu
	- vlastná kolízna doména
- nezávislý Ethernetový protokol na každom spoji
- žiadne kolízie: úplný duplex
	- každé spojenie má vlastnú kolíznu doménu
- *prepínanie:* A-D a B-E môžu bežať nezávisle a bez kolízií
	- **\*** to sa nedá, ak používame hub

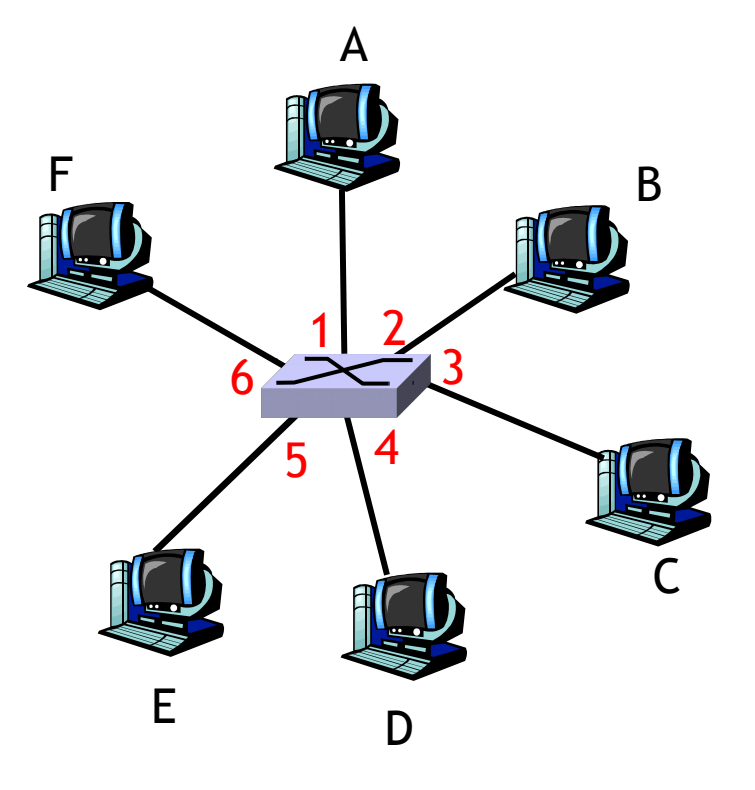

switch so 6 sieťovými zásuvkami = Ethernetovými portami  $(1,2,3,4,5,6)$ 

#### Prepínacia tabuľka

- Ako switch vie, že D je dostupné cez zásuvku 4 a E cez zásuvku 5?
- □ Každý switch má prepínaciu tabuľku so záznamami:
	- **◆ MAC adresa uzla**
	- číslo zásuvky, cez ktorú je tento uzol dostupný
	- časová pečiatka

 $\Box$  skoro ako smerovacia tabuľka! switch so 6 sieťovými zásuvkami =

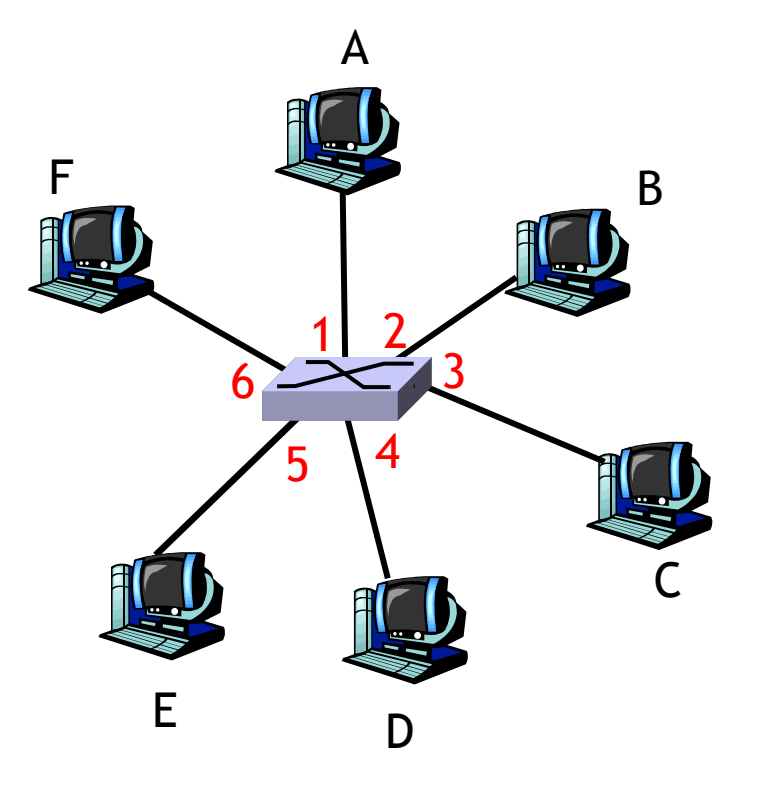

Ethernetovými portami  $(1,2,3,4,5,6)$ 

## Switch je samoučiaci

- $\Box$  switch sa učí, ktorý uzol je dostupný cez ktorú zásuvku
	- $\cdot$  keď príde ľubovoľný rámec, switch si zistí MAC adresu odosielateľa
	- uloží túto MAC adresu spolu so zásuvkou, cez ktorú rámec prišiel, v prepínacej tabuľke

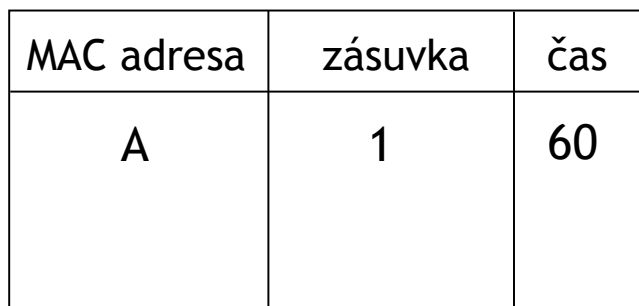

E

F

prepínacia tabuľka (na začiatku prázdna)

A D

3

A

 $1 \overline{\smash{\big)}\ 2}$ 

 $5\sqrt{4}$ 

6

D

zdroj: A cieľ: D

B

C

#### Switch: posielanie rámcov

Keď príde rámec:

- 1. ulož si zásuvku s odosielateľovou adresou
- 2. nájdi v prepínacej tabuľke cieľovú MAC adresu
- 3. **ak** sa našiel záznam pre daný cieľ **potom {**
	- **ak** cieľ je dostupný cez tú istú zásuvku ako odosielateľ **potom** zahoď rámec
		- **inak** pošli rámec k príjemcovi cez správnu zásuvku
	- **}**
	- **inak** pošli rámec všade okrem zásuvky odosielateľa

## Prepojené switche

switche môžu byť prepájané aj navzájom

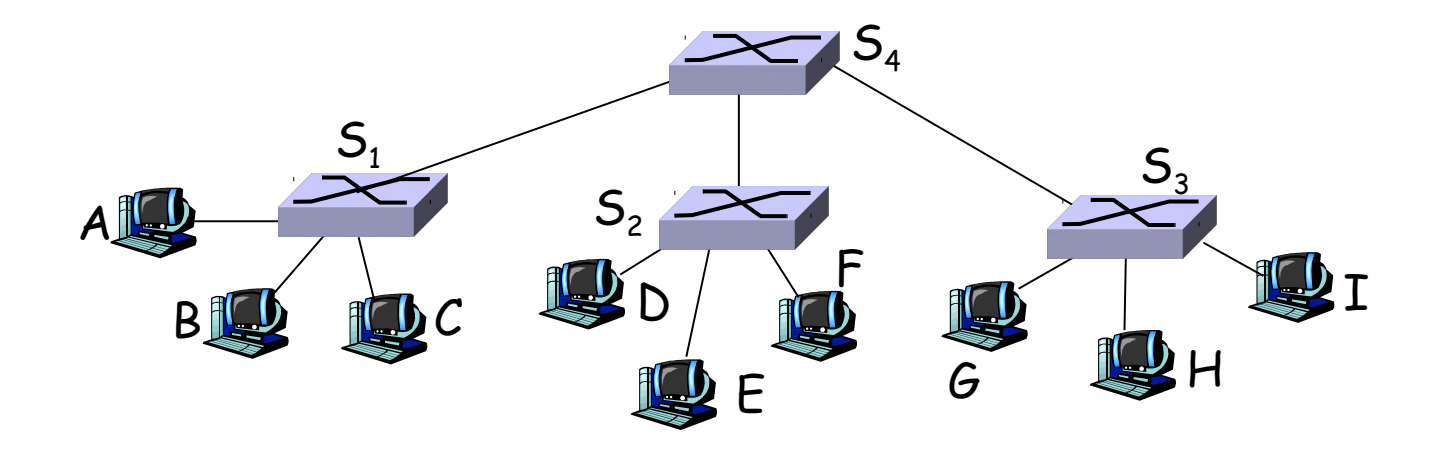

Ako vie switch  $S_1$  kam poslať rámec pre uzol F?

■ samoučenie! - funguje rovnako ako pri jednom switchi v sieti

 $\Box$  Vie S<sub>1</sub>, že rámec má ísť cez switche S<sub>4</sub> a S<sub>2</sub>?

## Sieť organizácie

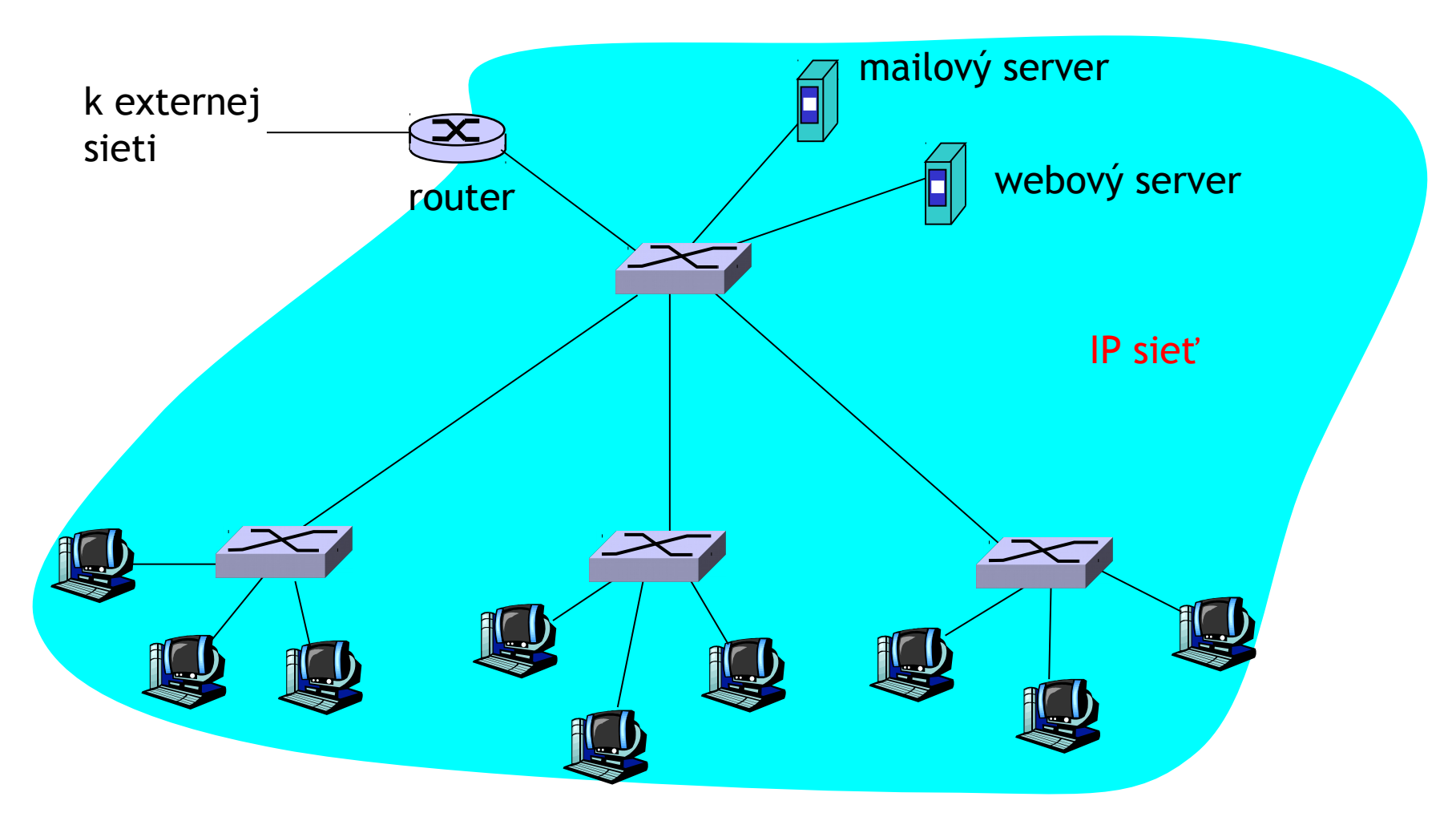

#### Switche (prepínače) a routre (smerovače)

 $\Box$  obe najprv príjmu celý paket a až potom ho odošlú ďalej

- routre: zariadenia sieťovej vrstvy (skúma hlavičku sieťovej aj spojovej vrstvy)
- switche sú zariadenia spojovej vrstvy (skúma hlavičku spojovej vrstvy)
- □ routre si uchovávajú smerovaciu tabuľku
	- púšťajú smerovacie protokoly
	- každé rozhranie routra má vlastnú IP a MAC adresu, vlastnú ARP tabuľku (ako stanice)
- switche si uchovávajú prepínaciu tabuľku
	- učia sa, cez ktorú zásuvku sú dostupné ktoré MAC adresy
	- nemajú vlastnú IP ani MAC adresu sú transparentné

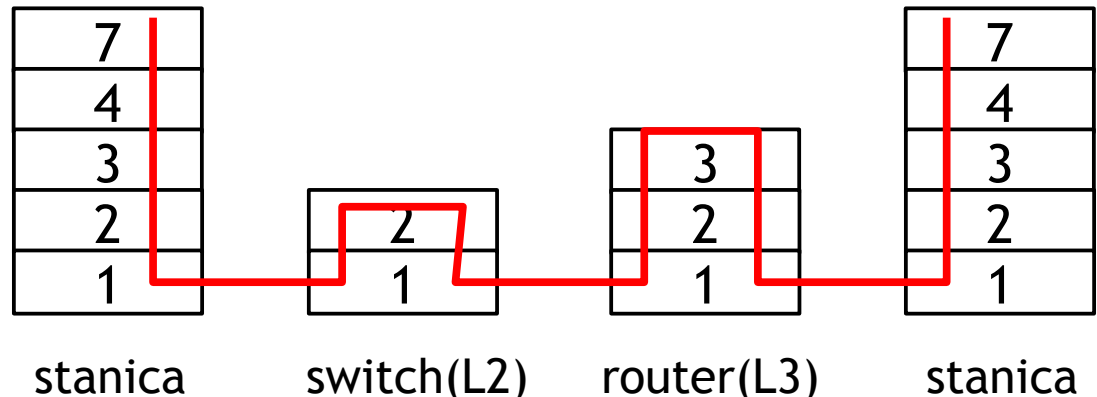

### Porovnanie zariadení

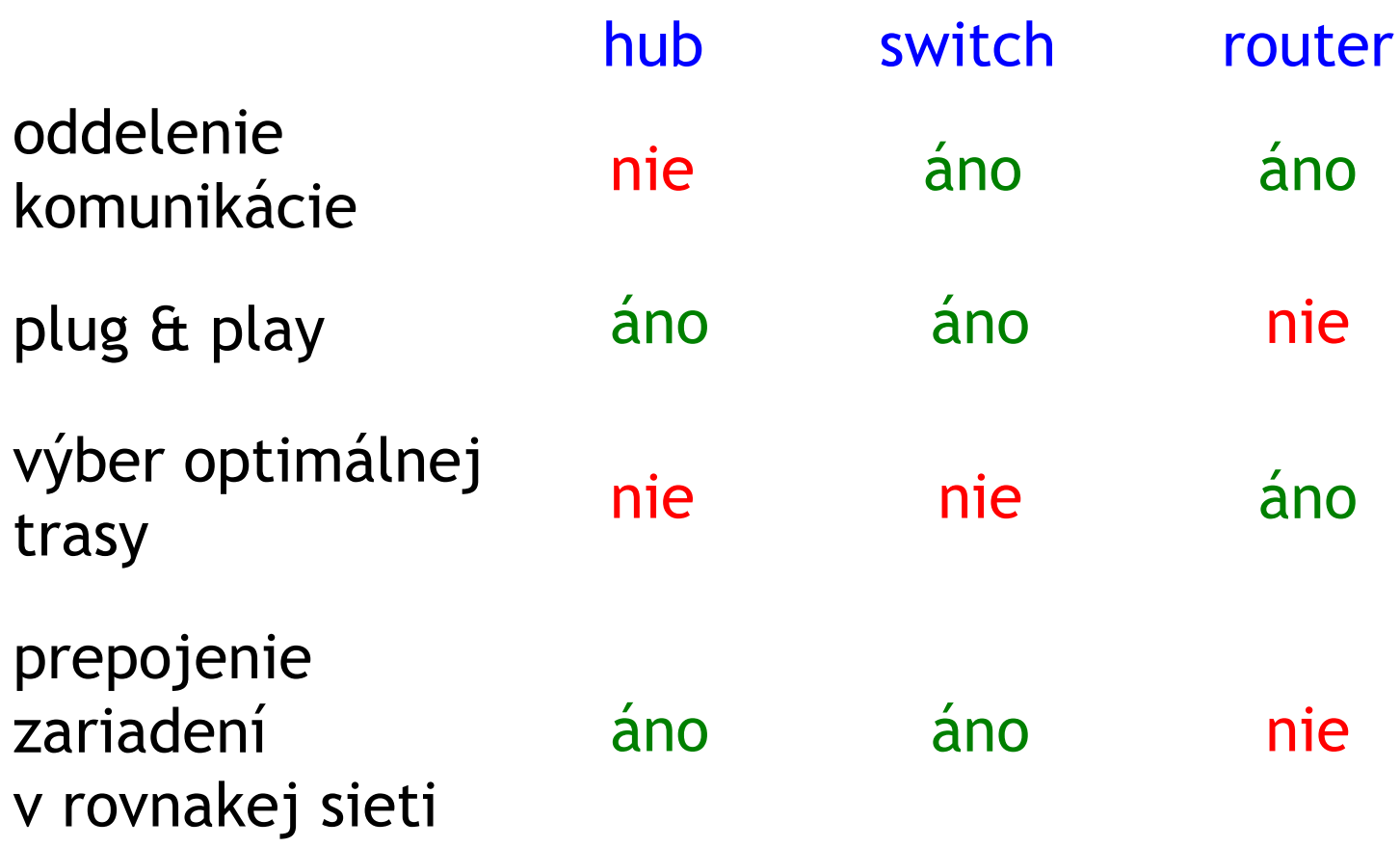

# Prehľad prednášky

- Úvod do spojovej vrstvy
- **Implementácia spojovej** vrstvy
- $\Box$  Odhaľovanie chýb
	- $\triangleq$  kontrola parity
	- kontrolný súčet
	- $\div$  CRC
- Adresácia na spojovej vrstve – MAC adresy
- Rámec Ethernetu 802.3
- Sieťové protokoly ARP a RARP
	- $\div$  ARP a NDP tabuľka

- $\Box$  Topológie LAN
- $\Box$  Hub
- **Q** Switch
- Rozšírenia Ethernetu
	- VLAN 802.1Q
	- **❖ STP 802.1D**
- $\Box$  Mobilita
	- v rámci siete
	- medzi sieťami (Mobile IP)
	- mobilné siete

### Rozdelenie viacerých podsietí

#### $\Box$  štandardný prístup

router delí sieť na podsiete

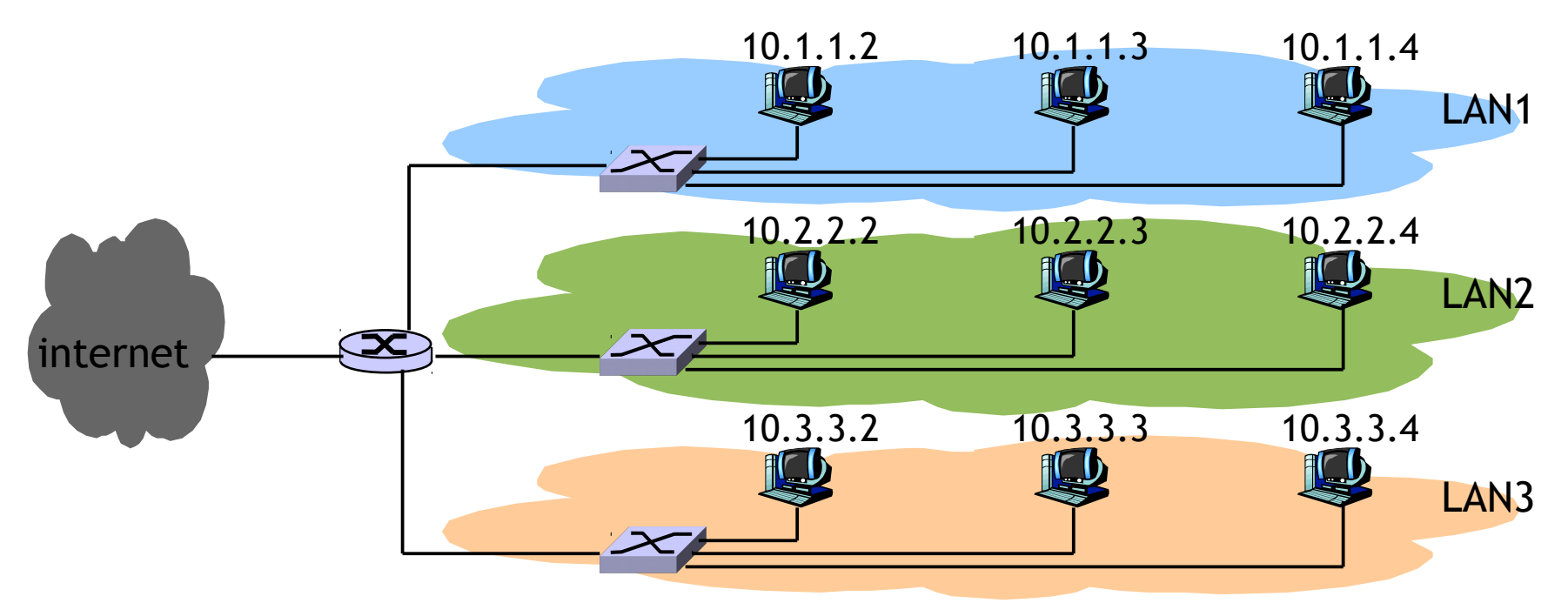

### Rozdelenie viacerých podsietí

#### Virtualizačný prístup

- siete delíme logicky, nie nutne fyzicky
- VLAN = Virtual LAN (virtuálna lokálna sieť)

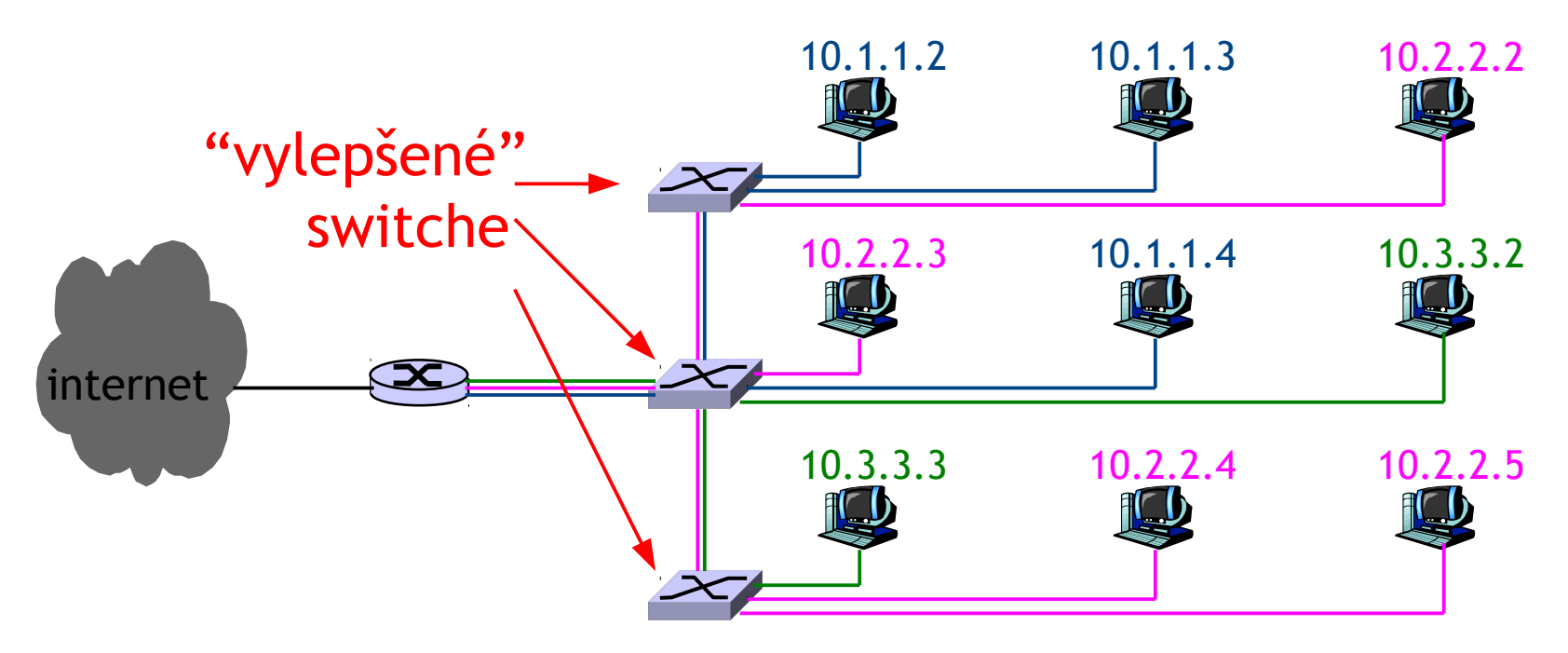

## VLAN: prečo vznikli

- □ zariadenia a stanice, ktoré logicky patria k sebe by mali byť spolu v jednej sieti
	- bezpečnosť, obmedzenie bradcastovej domény
- $\Box$  delenie siete na podsiete urobí administrátor softvérovo zo svojho počítača
- **□** spojiť logicky súvisiace uzly aj fyzicky, môže byť finančne aj administratívne náročné
- □ pri presune počítača na iné miesto nemusíme ťahať aj kábel

# VLAN: určenie členstva

členstvo v danej virtuálnej sieti sa môže definovať podľa:

- zásuviek inteligentného switcha
	- najčastejšie riešenie
- MAC adries koncových zariadení
	- lepšia mobilita staníc
- sieťovej adresy (proprietárne riešenia)
	- vyžaduje špeciálny switch, schopný čítať hlavičku sieťovej vrstvy (switch číta sieťovú hlavičku – HERÉZA!!!)
	- výborná mobilita staníc
	- každá stanica môže mať viac IP adries a každú v inej VLAN
	- odpadá nutnosť meniť rámce na spojovej vrstve
- multicast adresy (proprietárne riešenia)
	- uzly sa aktívne pripájajú a odpájajú zo siete (tiež sieťová vrstva)
- aplikačného protokolu, cookie (proprietárne riešenia)
	- totálny úlet (dokonca aj analyzujeme správu aplikačnej vrstvy)
	- smerovanie podľa služby, load balancing

# VLAN: určenie členstva

členstvo v danej virtuálnej sieti sa môže definovať podľa:

- zásuviek inteligentného switcha
	- najčastejšie riešenie
- MAC adries koncových zariadení
	- lepšia mobilita staníc

802.1Q

- sieťovej adresy (proprietárne riešenia)
	- vyžaduje špeciálny switch, schopný čítať hlavičku sieťovej vrstvy (switch číta sieťovú hlavičku – HERÉZA!!!)
	- výborná mobilita staníc,
	- každá stanica môže mať viac IP adries a každú v inej VLAN
	- odpadá nutnosť meniť rámce na spojovej vrstve
- multicast adresy (proprietárne riešenia)
	- uzly sa aktívne pripájajú a odpájajú zo siete (tiež sieťová vrstva)
- aplikačného protokolu, cookie (proprietárne riešenia)
	- totálny úlet (dokonca aj analyzujeme správu aplikačnej vrstvy)
	- smerovanie podľa služby, load balancing

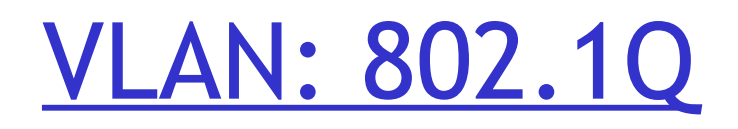

□ Pre každý rámec potrebujeme vedieť, do ktorej VLAN patrí, aby sme vedeli, kam ho poslať.

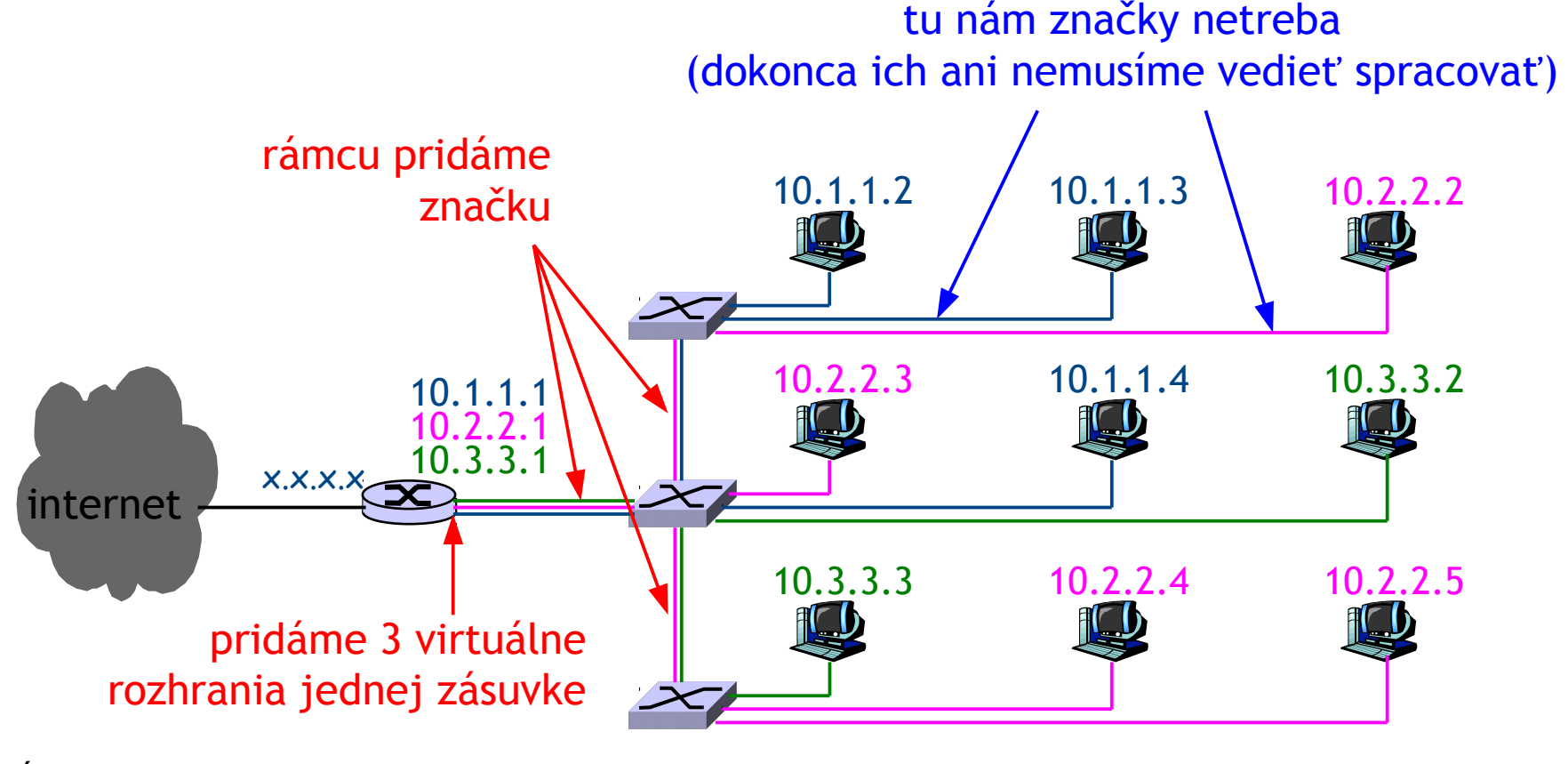

ÚINF/PSIN/13 Počítačová sieť Internet 67

### VLAN: 802.1Q

#### ■ rozšírime rámec 802.3

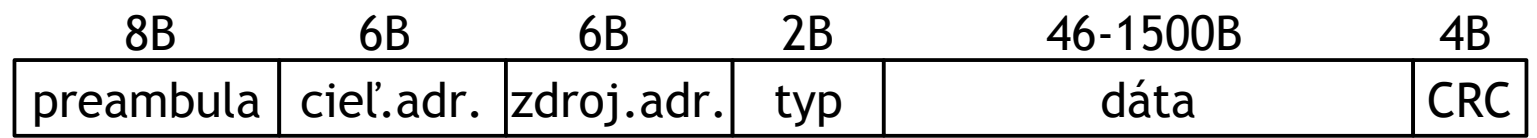

#### na rámec 802.3ac

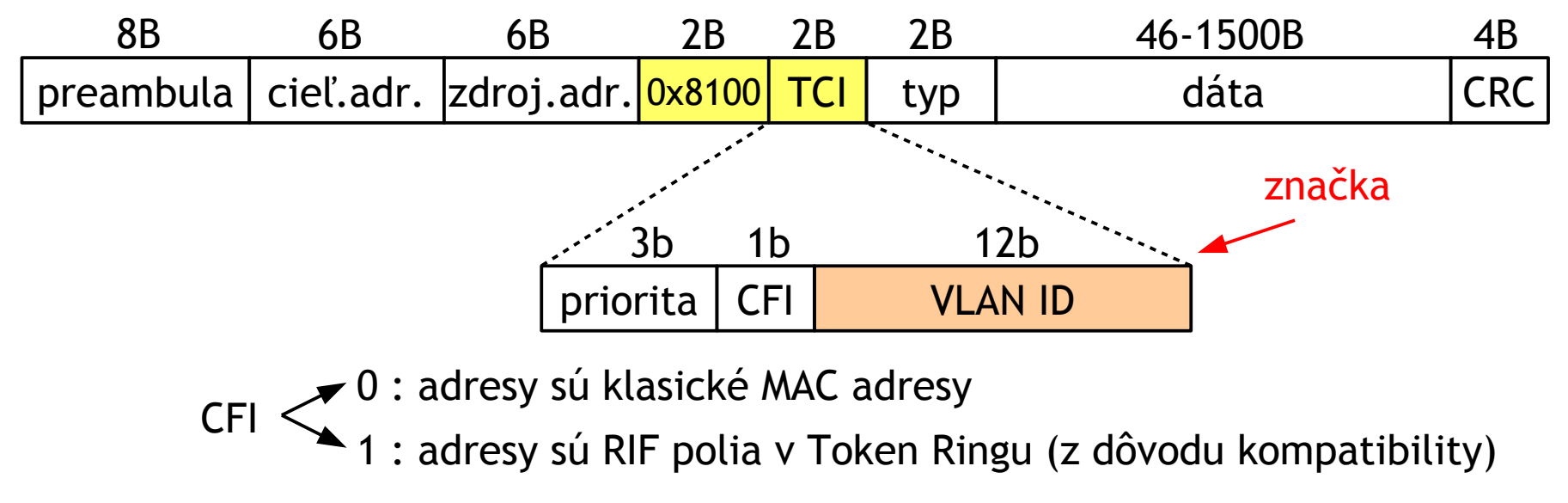

## VLAN: značkovanie

- bežné sieťové karty nie sú schopné prijať rozšírený rámec 802.3ac
- broadcast (napr. ARP request) ide iba členom danej VLAN

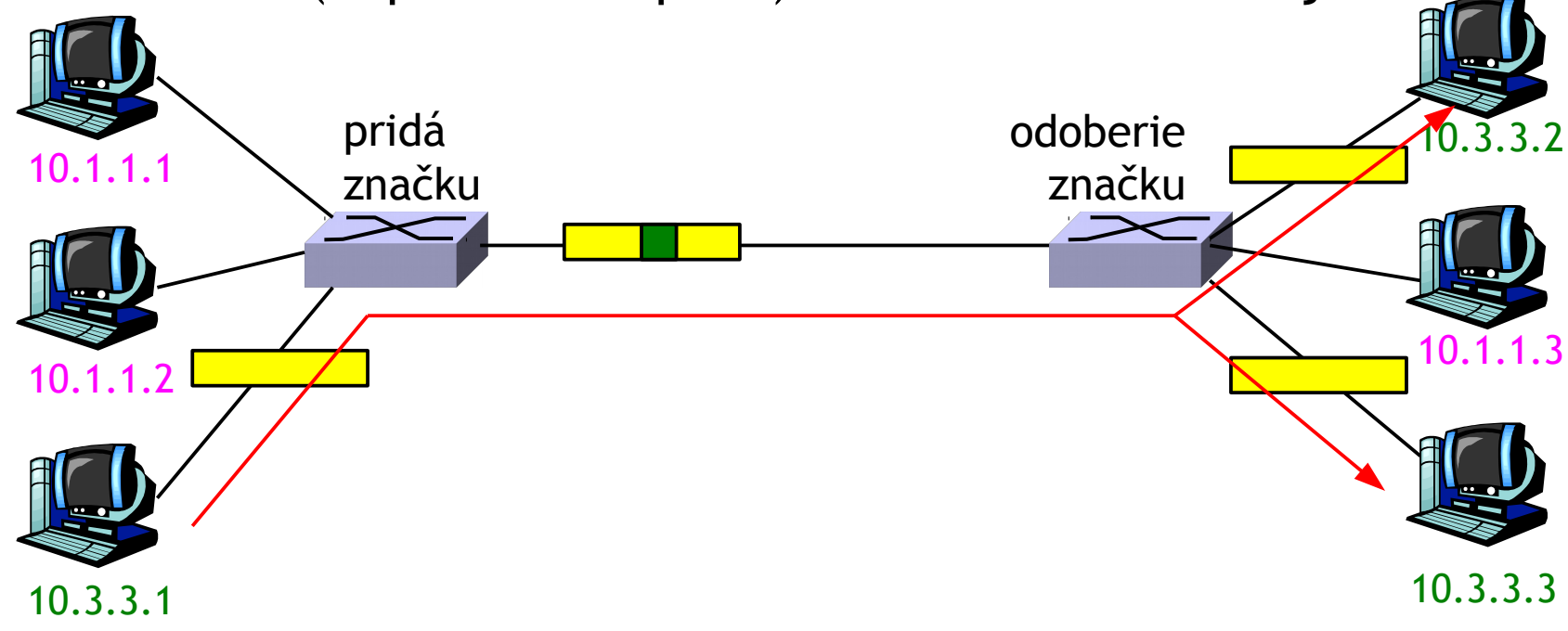

# Prehľad prednášky

- □ Úvod do spojovej vrstvy
- **Implementácia spojovej** vrstvy
- $\Box$  Odhaľovanie chýb
	- $\triangleq$  kontrola parity
	- kontrolný súčet
	- $\div$  CRC
- Adresácia na spojovej vrstve – MAC adresy
- Rámec Ethernetu 802.3
- Sieťové protokoly ARP a RARP
	- $\div$  ARP a NDP tabuľka

- $\Box$  Topológie LAN
- $\Box$  Hub
- **Q** Switch
- Rozšírenia Ethernetu
	- **◆ VLAN 802.1Q**
	- *❖* STP 802.1D
- $\Box$  Mobilita
	- v rámci siete
	- medzi sieťami (Mobile IP)
	- mobilné siete

## 802.1D

#### $\Box$ (R)STP = (rapid) spanning tree protocol

- podobný tomu, čo sme spomínali pri broadcastovom smerovaní
- zabraňujeme broadcastovým búrkam

#### **□**vytvorí sa kostra grafu

- vyberie sa koreň stromu (uzol s najmenším bridge ID, v prípade rovnosti najmenšia MAC adresa) – rendezvous point
- každý iný switch si aktivuje zo svojich zásuviek, cez ktoré sa dá dostať ku koreňu, iba tú, ktorá má najmenšiu cenu (tá je určená rýchlosťou spojov na ceste)
- zapnuté ostanú všetky zásuvky, cez ktoré sa nedá dostať ku koreňu
- po vytvorení sa periodicky kontroluje konektivita

#### **□** pre VLAN sú špeciálne verzie PVST, PVST+, RPVST, MSTP, MISTP

# Prehľad prednášky

- □ Úvod do spojovej vrstvy
- **Implementácia spojovej** vrstvy
- $\Box$  Odhaľovanie chýb
	- $\triangleq$  kontrola parity
	- kontrolný súčet
	- $\div$  CRC
- Adresácia na spojovej vrstve – MAC adresy
- Rámec Ethernetu 802.3
- Sieťové protokoly ARP a RARP
	- $\div$  ARP a NDP tabuľka

- $\Box$  Topológie LAN
- $\Box$  Hub
- □ Switch
- Rozšírenia Ethernetu
	- **◆ VLAN 802.1Q**
	- **❖ STP 802.1D**
- $\Box$  Mobilita
	- v rámci siete
	- medzi sieťami (Mobile IP)
	- mobilné siete
# Čo je to mobilita

#### $\Box$  mobilita z pohľadu siete:

#### žiadna mobilita vysoká mobilita

mobilná bezdrôtová stanica využívajúca ten istý access point

mobilná stanica, ktorá sa vie odpojiť a pripojiť na viacerých miestach vždy s inou IP (cez DHCP)

mobilná stanica prechádzajúca cez viac AP, ktorá zároveň komunikuje (telefonuje, kopíruje súbory, ...)

- □ Úvod do spojovej vrstvy
- **Implementácia spojovej** vrstvy
- $\Box$  Odhaľovanie chýb
	- $\triangleq$  kontrola parity
	- kontrolný súčet
	- $\div$  CRC
- Adresácia na spojovej vrstve – MAC adresy
- Rámec Ethernetu 802.3
- Sieťové protokoly ARP a RARP
	- $\div$  ARP a NDP tabuľka

- $\Box$  Topológie LAN
- $\Box$  Hub
- □ Switch
- Rozšírenia Ethernetu
	- **◆ VLAN 802.1Q**
	- **❖ STP 802.1D**
- $\Box$  Mobilita
	- v rámci siete
	- medzi sieťami (Mobile IP)
	- mobilné siete

## 802.11: mobilita v rámci siete

- $\Box$  H1 ostáva v tej istej sieti: IP adresa môže ostať rovnaká
- $\Box$  switch: na ktorý AP sa H1 napojil?
	- samoučenie: switch si obnoví riadok prepínacej tabuľky pri prvom rámci od H1 zaslaného cez AP2

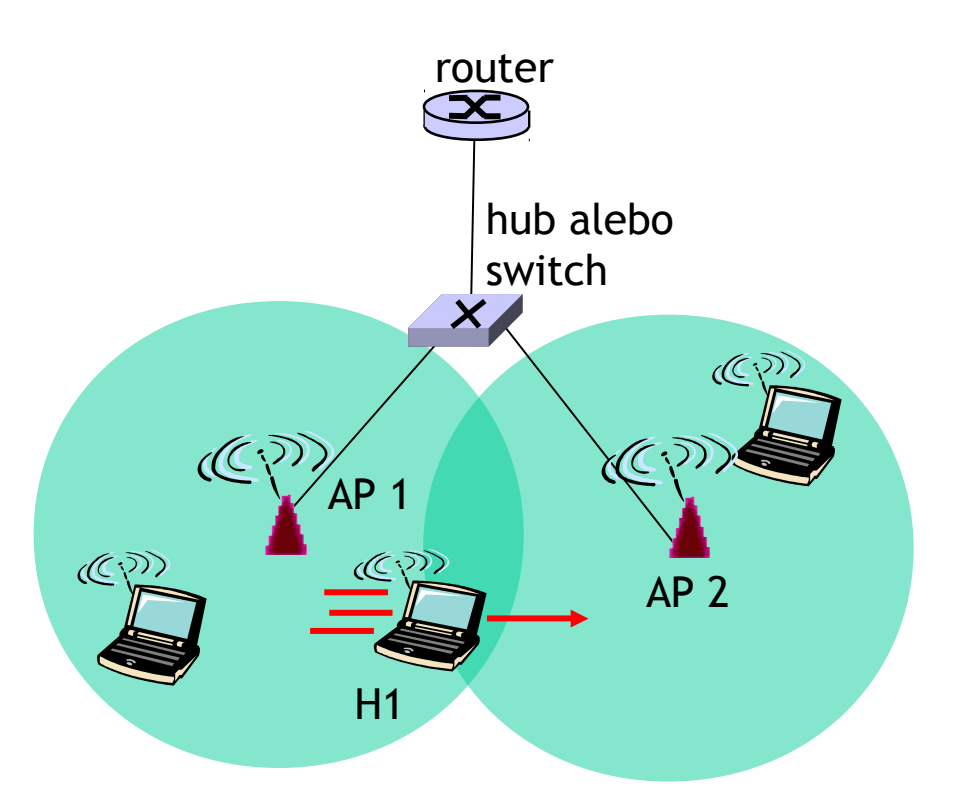

- □ Úvod do spojovej vrstvy
- **Implementácia spojovej** vrstvy
- $\Box$  Odhaľovanie chýb
	- $\triangleq$  kontrola parity
	- kontrolný súčet
	- $\div$  CRC
- Adresácia na spojovej vrstve – MAC adresy
- Rámec Ethernetu 802.3
- Sieťové protokoly ARP a RARP
	- $\div$  ARP a NDP tabuľka

- $\Box$  Topológie LAN
- $\Box$  Hub
- □ Switch
- Rozšírenia Ethernetu
	- **◆ VLAN 802.1Q**
	- **❖ STP 802.1D**
- $\Box$  Mobilita
	- $\cdot$  v rámci siete
	- medzi sieťami (Mobile IP)
	- mobilné siete

## Idea medzisieťovej mobility

- Ako môžeme komunikovať s niekým, kto často mení svoju adresu?
- □ pýtam sa všetkých naokolo, hľadám vo všetkých mestách, kde si myslím, že by mohla  $byt',..$
- počkám si, až ma osloví ona sama?
- zavolám jej rodičom, tí budú isto vedieť, kde je !

vrátime sa na sieťovú vrstvu

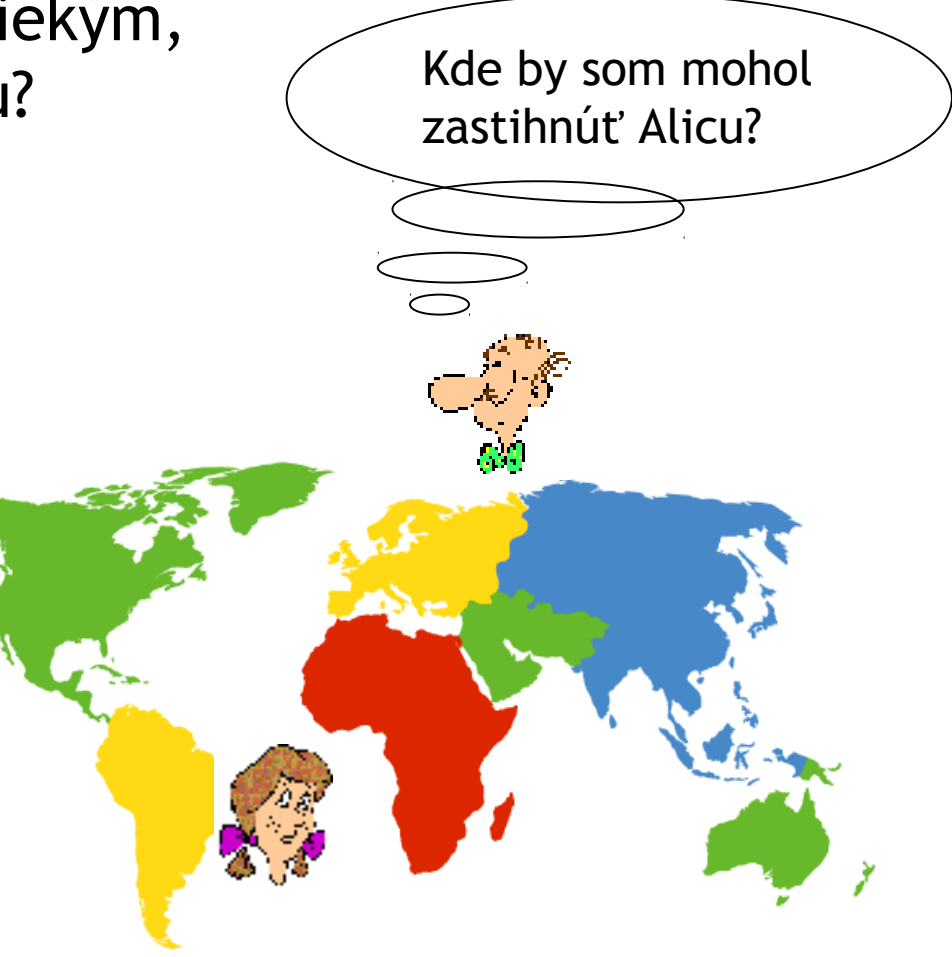

## Mobile IP [RFC 3344]

## Hlavná idea:

- aj v novej sieti mám stále svoju IP (chcem si zachovať otvorené spojenia z predchádzajúcej siete)
- $\Box$  nájdeme miestneho agenta s miestnou IP, ktorý bude komunikovať s domácim agentom (rodič)
- $\Box$  v spolupráci s miestnym agentom sa ohlásime u domáceho agenta (rodič vie adresu môjho miestneho agenta)
- **□** komunikácia pre mňa ide cez domáceho a miestneho agenta (ten s kým komunikujem, nevie že sa presúvam)

## Mobile IP: nepriame smerovanie

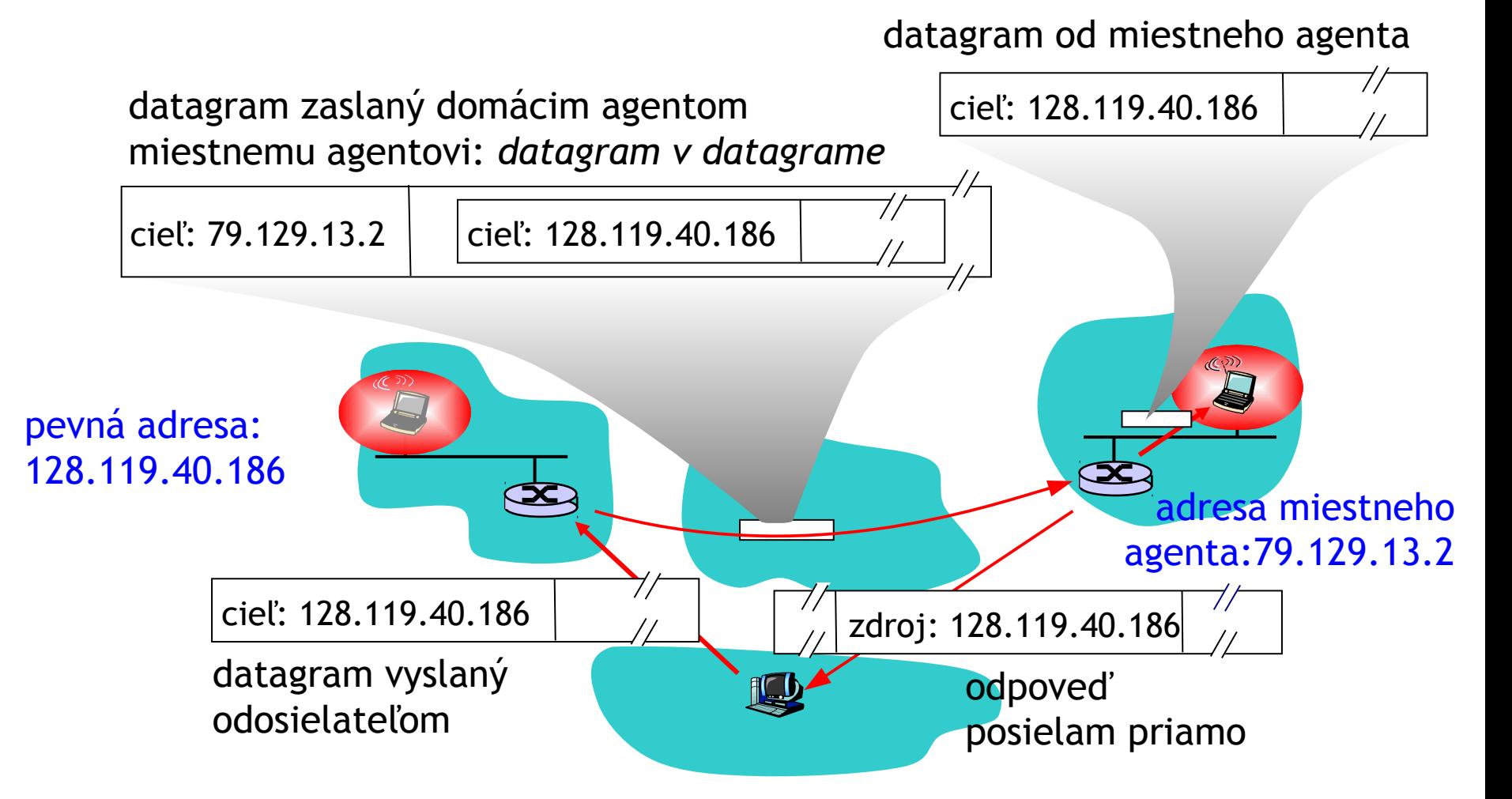

- □ Úvod do spojovej vrstvy
- **Implementácia spojovej** vrstvy
- $\Box$  Odhaľovanie chýb
	- $\triangleq$  kontrola parity
	- kontrolný súčet
	- $\div$  CRC
- Adresácia na spojovej vrstve – MAC adresy
- Rámec Ethernetu 802.3
- Sieťové protokoly ARP a RARP
	- $\div$  ARP a NDP tabuľka

ÚINF/PSIN/13 Počítačová sieť Internet byla na stronom stronom stronom stronom stronom stronom stronom stronom

- $\Box$  Topológie LAN
- $\Box$  Hub
- □ Switch
- Rozšírenia Ethernetu
	- **◆ VLAN 802.1Q**
	- **❖ STP 802.1D**
- $\Box$  Mobilita
	- $\cdot$  v rámci siete
	- medzi sieťami (Mobile IP)
	- mobilné siete

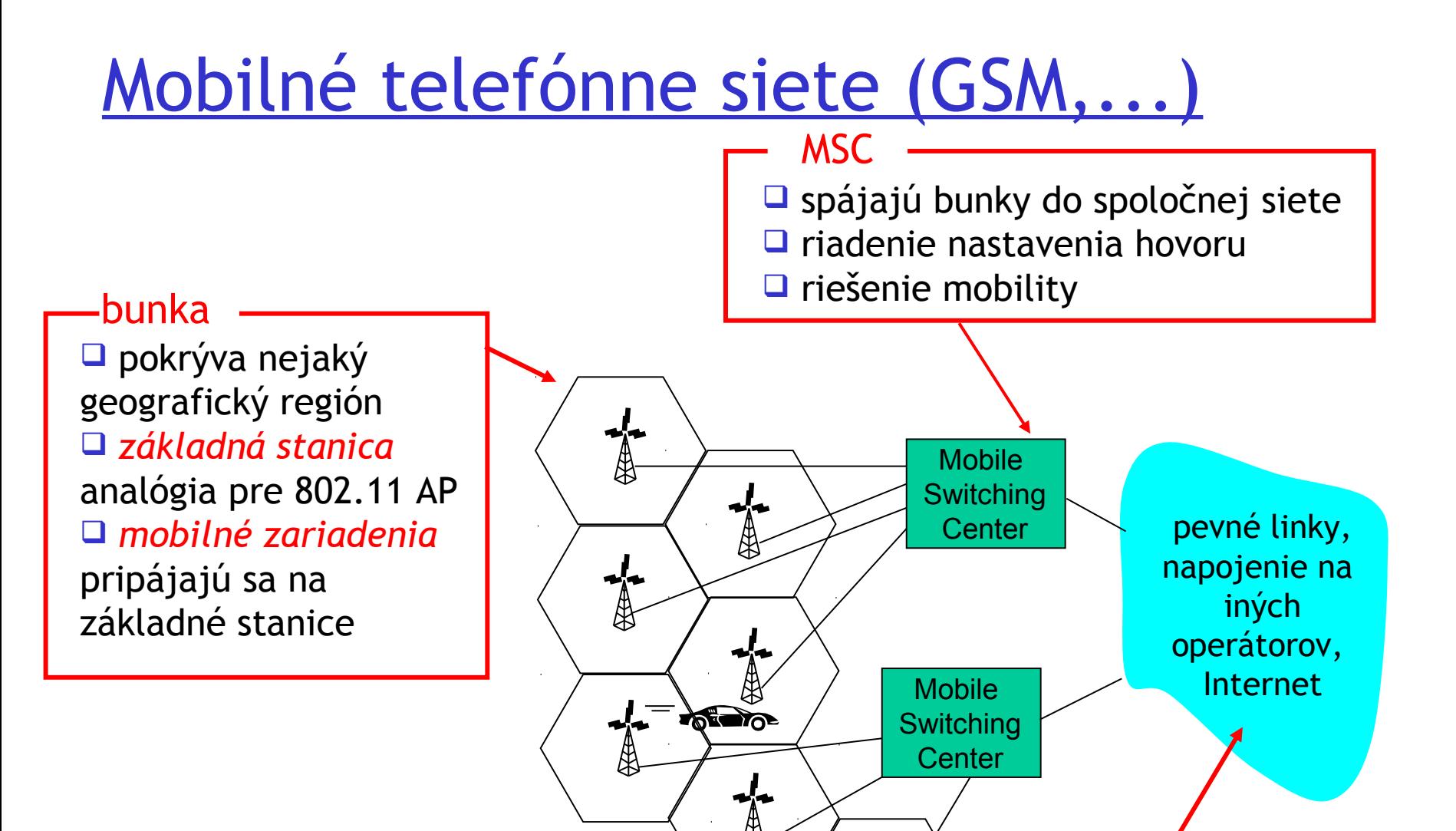

drôtová sieť

## Riešenie mobility v mobilných sieťach

 *domáca sieť:* sieť lokálneho operátora, ktorého sme zákazníkom

- *register domácej siete (RDS):* databáza domácej siete: číslo telefónu, služby, platby, ..., informácia o aktuálnej polohe (môže byť aj v roamingovej sieti)
- *navštívená sieť:* sieť v ktorej je telefón napojený (cez roaming)
	- *register navštívenej siete (RNS):* databáza s každým práve napojeným telefónom

### GSM: nepriame smerovanie

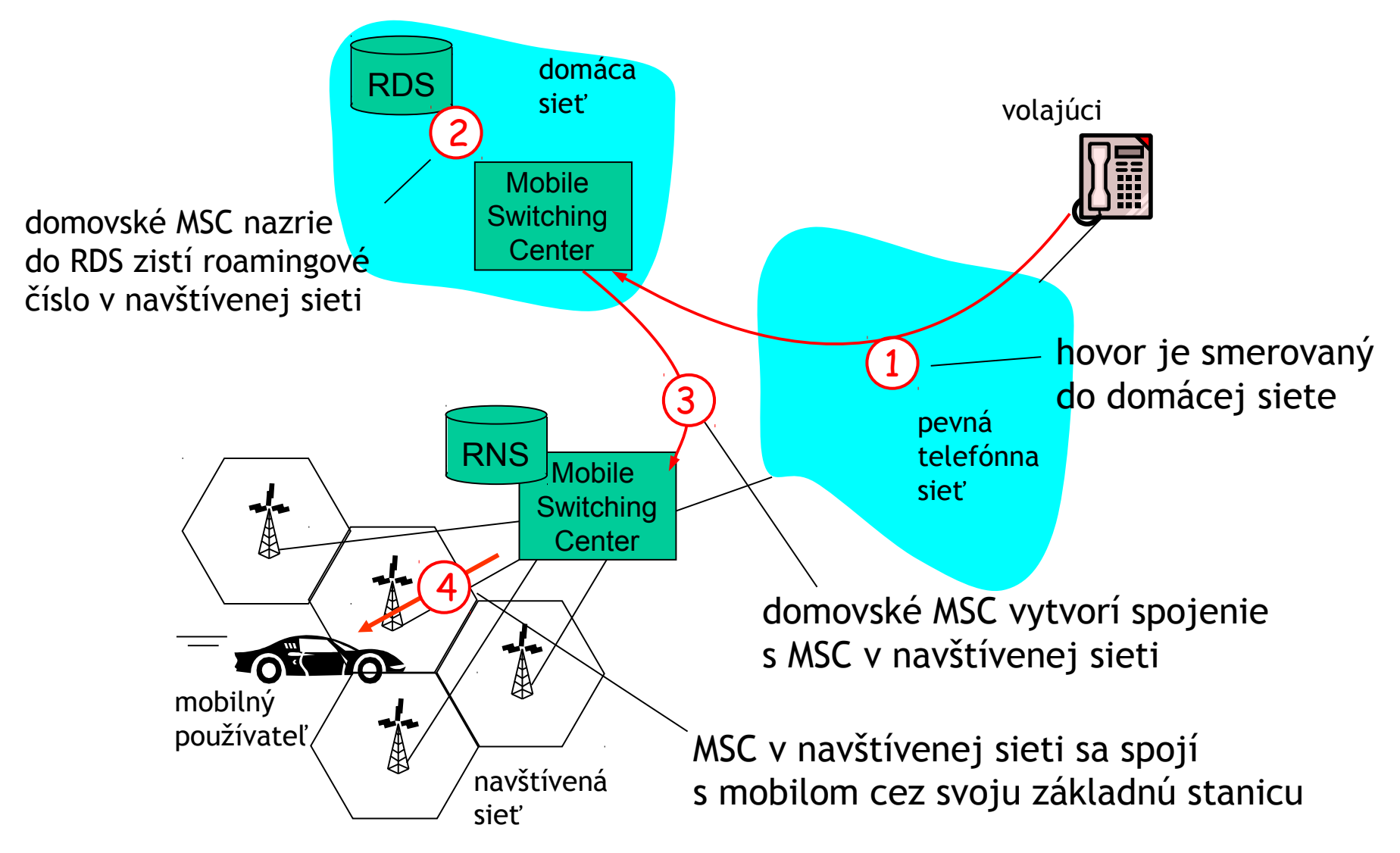

## GSM: prepínanie medzi stanicami

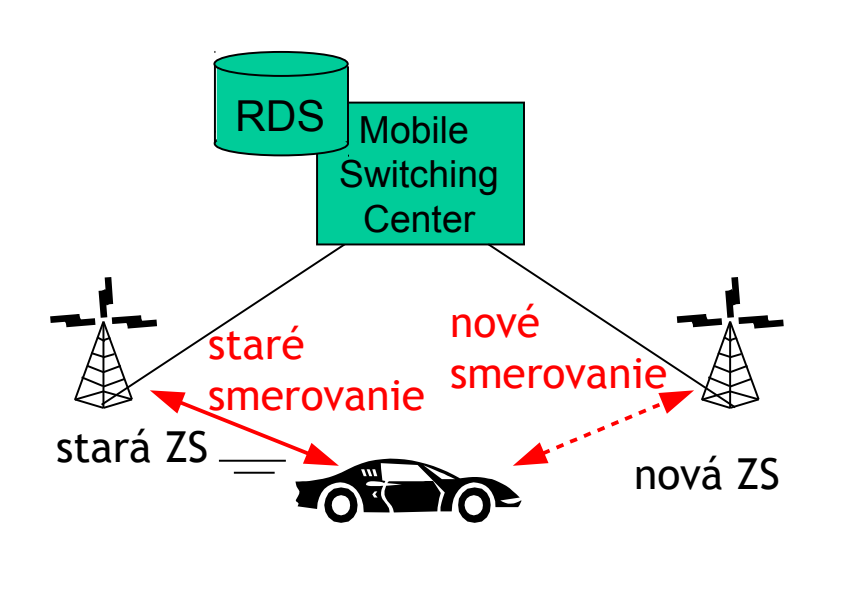

- □ cieľ prepínania: smerovať hovor cez novú základnú stanicu (ZS) bez prerušenia
- $\Box$  dôvod prepínania:
	- nová ZS má silnejší signál na prijímanie
	- spojenie s bližšou ZS vyžaduje iba slabšiu intenzitu vysielania (šetríme baterku)
	- rozloženie záťaže: uvoľnenie kanála vo vyťaženej ZS
- $\Box$  prepnutie inicializuje stará ZS

## GSM: prepínanie so spoločným MSC

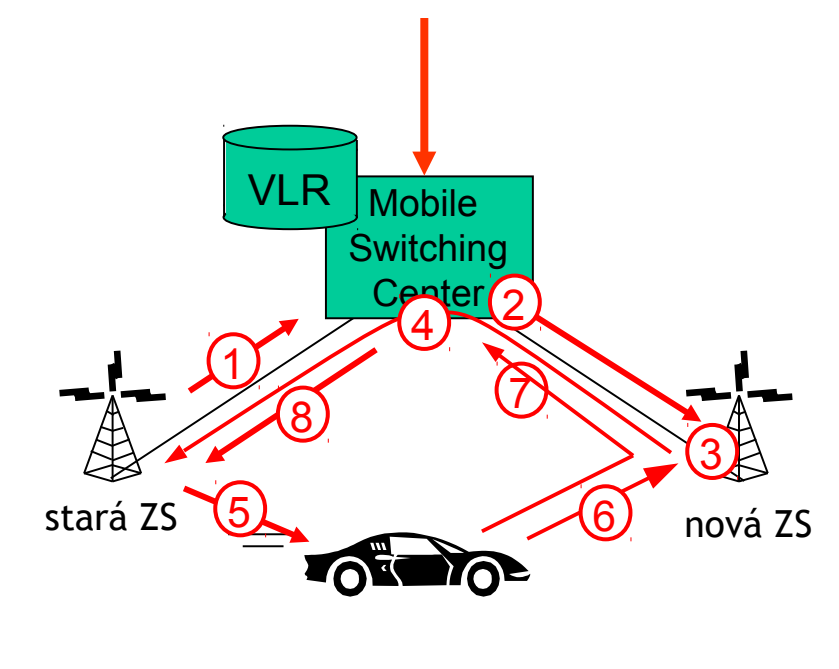

- 1. stará ZS informuje MSC o blížiacom prepínaní so zoznamom >=1 nových ZS
- 2. MSC si pripraví novú cestu
- 3. nová ZS alokuje kanál pre nové zariadenie
- 4. nová ZS pre MSC a starú ZS: som pripravená
- 5. stará ZS povie mobilu: prepni sa na novú ZS
- 6. aktivuje nové pripojenie
- 7. mobil oznámi MSC cez novú ZS, že sa úspešne prepol, MSC presmeruje hovor
- 8. stará ZS uvoľní zdroje

## GSM: prepínanie medzi viac MSC

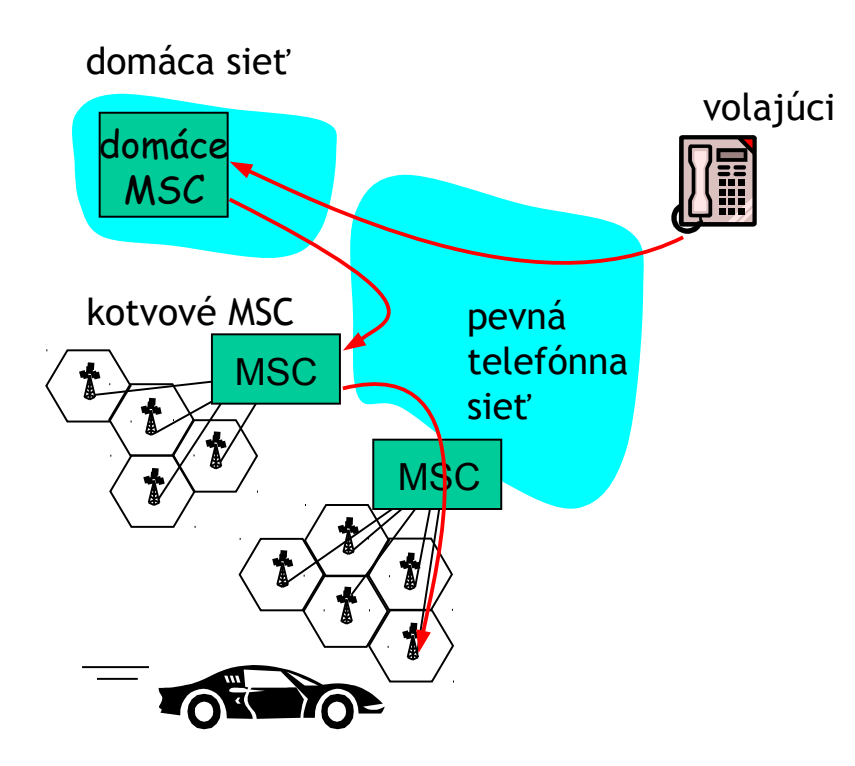

#### *kotvové MSC:* prvé MSC na začiatku hovoru

- hovor ostáva smerovaný cez toto MSC
- □ nové MSC sa pridávajú na koniec reťazca všetkých MSC, na ktoré bol mobil počas hovoru napojený
- □ niektoré siete (IS-41) poskytujú skrátenie reťaze MSC, ak je to možné

Vplyv bezdrôtového a mobilného spojenia na vyššie vrstvy

- logicky *by mal byť* vplyv minimálny
	- model so snahou o doručenie každého paketu ostáva
	- TCP a UDP môžu fungovať cez bezdrôtové spoje

#### $\Box$  ale z pohľadu výkonu:

- pakety sa strácajú alebo sú zdržané kvôli častým bitovým chybám, čakaniu na preposlanie na spojovej vrstve, stratám kvôli prepínaniu medzi základnými stanicami
- TCP interpretuje stratu ako zahltenie a zbytočne zmenší okno odosielateľa
- dlhšie zdržania pri mnohých pripojených zariadeniach
- obmedzená rýchlosť bezdrôtových spojení

- □ Úvod do spojovej vrstvy
- **Implementácia spojovej** vrstvy
- $\Box$  Odhaľovanie chýb
	- $\triangleq$  kontrola parity
	- kontrolný súčet
	- $\div$  CRC
- Adresácia na spojovej vrstve – MAC adresy
- Rámec Ethernetu 802.3
- Sieťové protokoly ARP a RARP
	- $\div$  ARP a NDP tabuľka

- $\Box$  Topológie LAN
- $\Box$  Hub
- □ Switch
- Rozšírenia Ethernetu
	- **◆ VLAN 802.1Q**
	- **❖ STP 802.1D**
- $\Box$  Mobilita
	- $\cdot$  v rámci siete
	- medzi sieťami (Mobile IP)
	- mobilné siete

# Ďakujem za pozornosť

Modifikované slajdy z knihy:

*Computer Networking: A Top Down Approach ,* 4<sup>th</sup> edition. Jim Kurose, Keith Ross Addison-Wesley, July 2007.